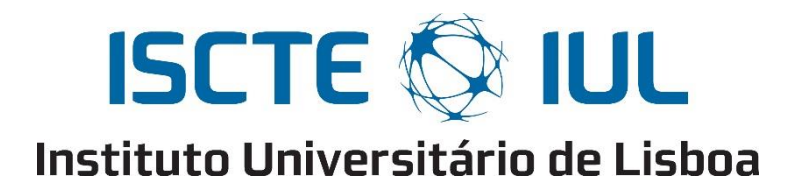

Departamento de Ciências e Tecnologias da Informação

# **Influência das novas tecnologias na gestão das finanças pessoais:**

### **Desenho de um Robo-advisor**

Iago Roi Pérez Ares

Dissertação submetida como requisito parcial para obtenção do grau de Mestre em Informática Aplicada à Sociedade da Informação e do Conhecimento

> Orientador: Doutor Carlos J. Costa, Professor Auxiliar ISCTE-IUL

> > Outubro, 2016

# <span id="page-1-0"></span>**Agradecimentos**

Ao meu orientador, Professor Carlos Costa, agradeço toda a sua orientação e ajuda para finalizar este projeto.

À família, e em especial a os meus pais, que mesmo não estando presentes fisicamente, foram um grande suporte e apoio ao longo destes anos, proporcionando-me tudo para que eu concluísse esta fase importante da minha vida. Obrigada pelo vosso amor incondicional.

À minha amiga Ana que sempre esteve presente para me apoiar e incentivar, desafiando-me sempre em busca de mais com esforço e dedicação. Obrigado por tudo o que representam.

Aos colegas, toda a minha turma de Mestrado em especial Iryna e Marta, obrigado pela vossa compreensão.

Aos professores Braulio Alturas, Abílio Gaspar por me terem ajudado a finalizar este mestrado.

A todos os que enumerei o meu sincero "Obrigado".

## <span id="page-2-0"></span>**Resumo**

A crise económica global atual, junto com a profunda evolução das novas tecnologias, está a produzir a necessidade de aumentar a eficiência da gestão de numerosas atividades da nossa vida. Desta forma, uma das principais preocupações na vida das pessoas, como demonstram numerosos estudos, é a sua gestão das finanças familiares. Se a isto lhe for adicionado a crescente desconfiança no sector bancário, produzida em parte pela duvidosa gestão dos seus responsáveis, entende-se que a gestão patrimonial virá a ser um dos campos com uma maior mudança nos próximos anos. Com este estudo pretende-se verificar se os meios tecnológicos ajudam na gestão das finanças pessoais, e otimizam o rendimento que até agora obtinham dos produtos financeiros, e, simultaneamente, oferecer uma ferramenta para o seguimento do rendimento de carteiras de investimento.

**Palavras-chave:** Robo-advisor, gestão financeira, TIC, investimento.

## <span id="page-3-0"></span>**Abstract**

The current economic crisis, along with strong development of the new technologies, are increasing the needs of a better management in many activities of our lives.

In consequence, one of the main concerns in people's life, as many studies show, is the management of the family finances.

If we add to all these things, the increasing distrust in the traditional finance sector, in part created by the questionable management of its bosses, its reasonable think that wealth management will turn one the fields with more disruptive changes in the next years.

With this study, it's intended to verify if software can help us in the personal finance management, optimize the performance of a conservative common portfolio and, at the same time, offer a tool to track that performance.

**Keywords:** Robo-advisor, financial management, TIC, investment.

# **Índice**

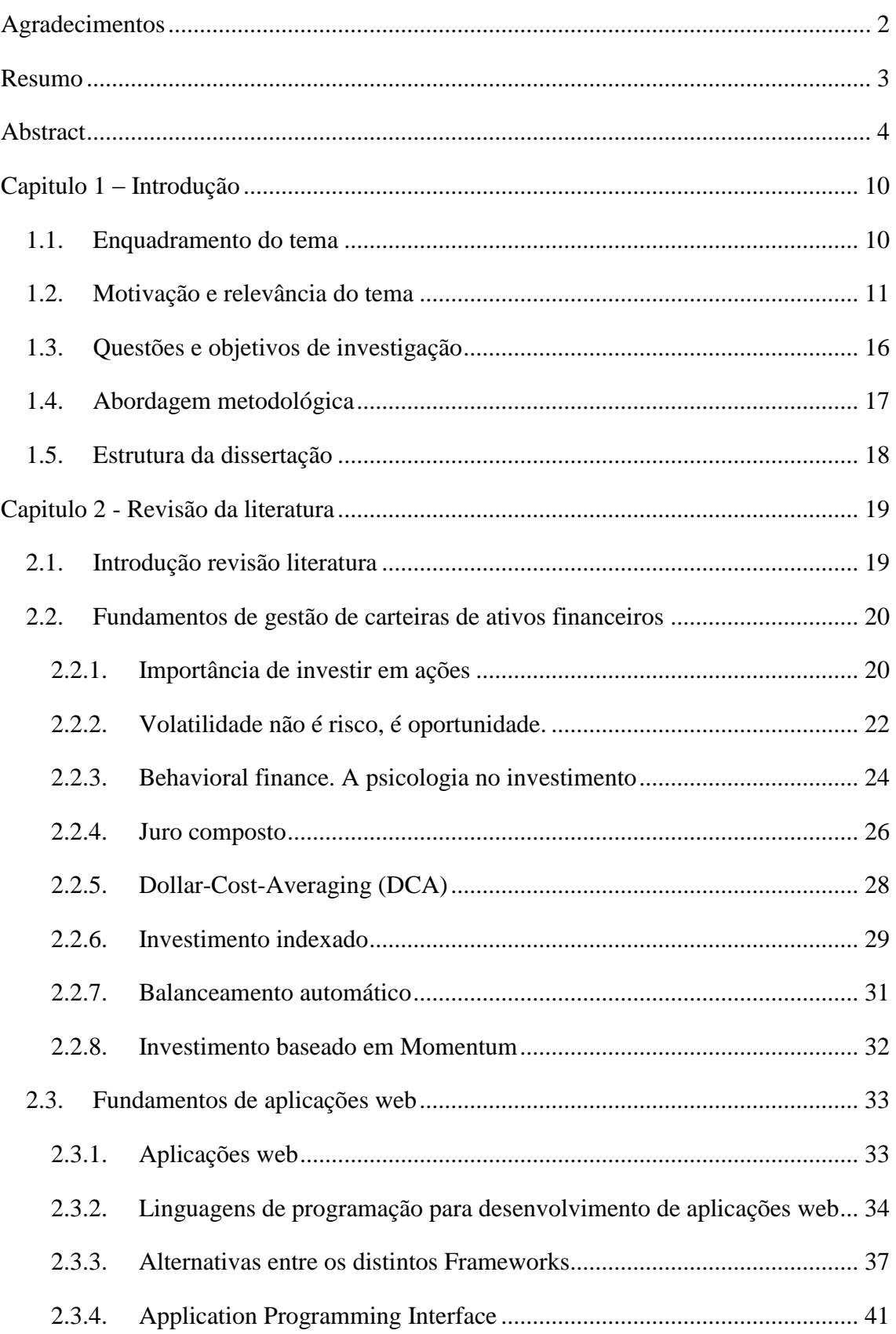

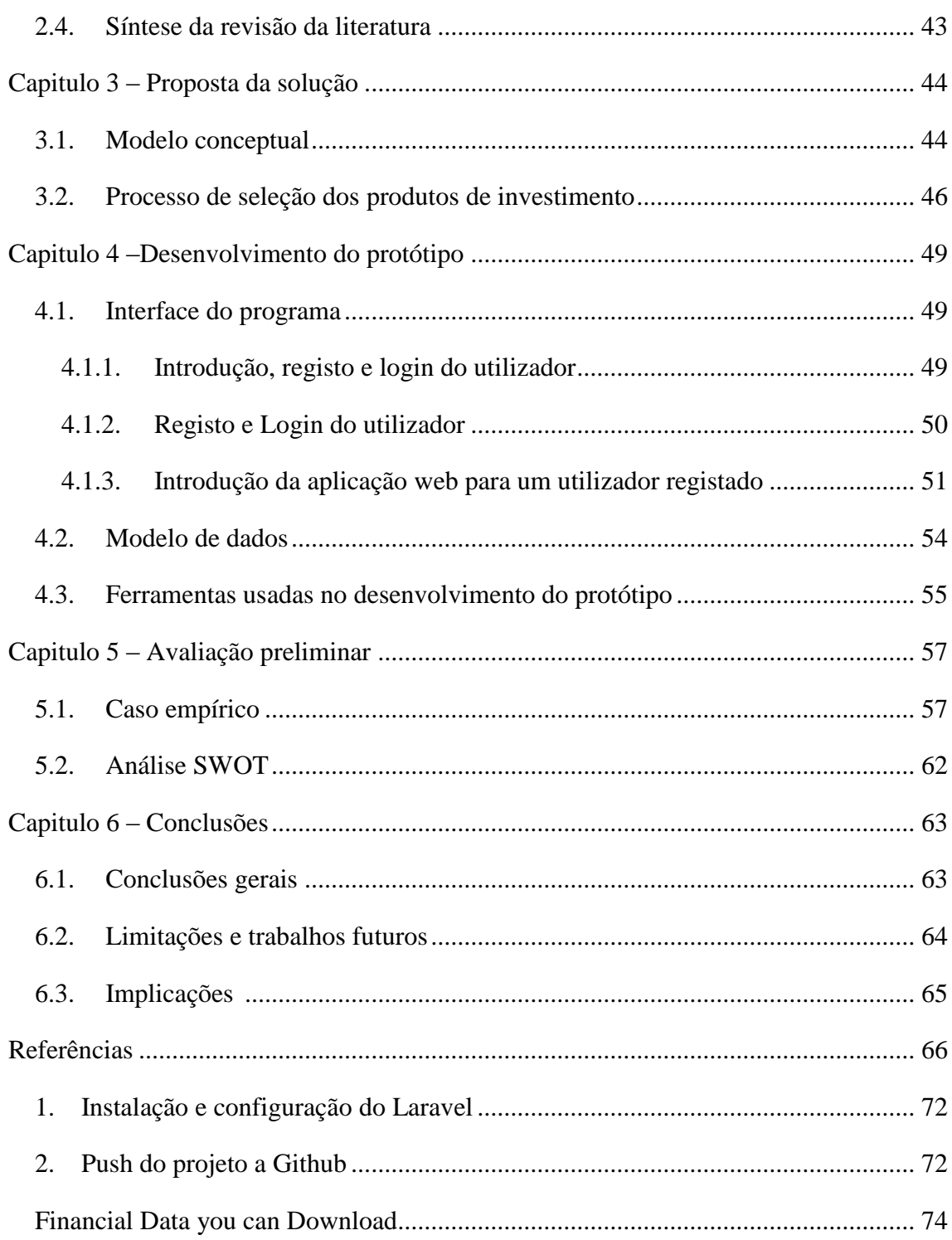

# **Índice de Figuras**

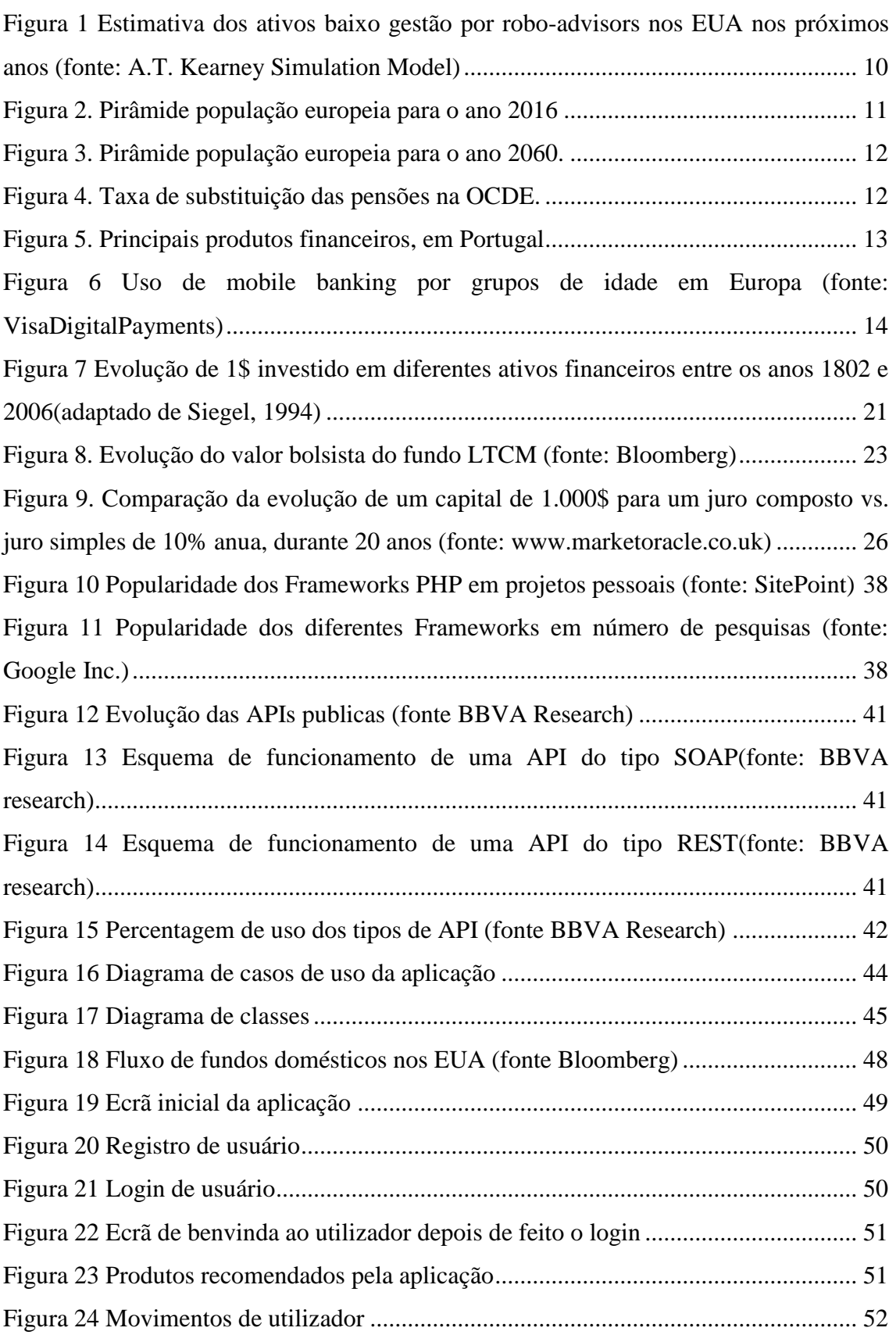

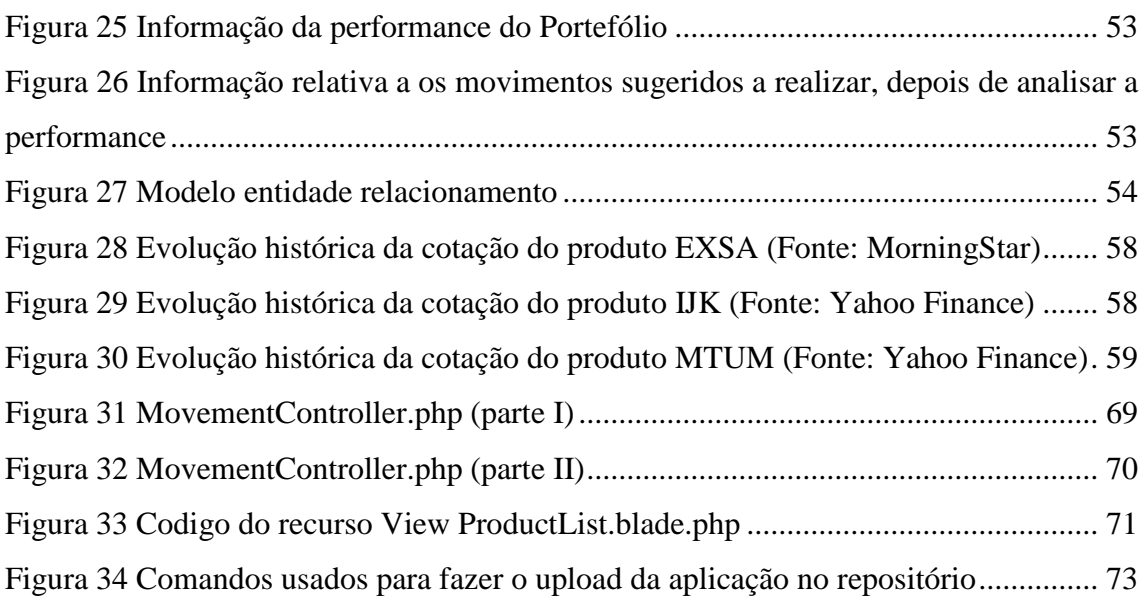

# **Índice de Tabelas**

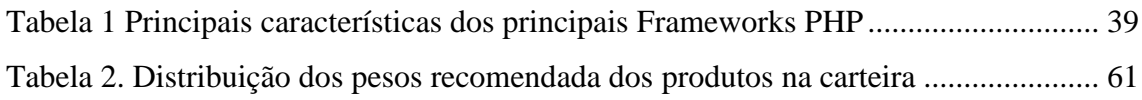

# **Lista de Abreviaturas e Siglas**

- API *Application Programming Interface*
- CGI *Common Gateway Interface*
- DCA *Dollar Cost Averaging*
- DOM *Document Object Model*
- ETF- *Exchange – Traded Funds*
- GPL *General Public License*
- HTML *HyperText Markup Langua*ge
- MET Modelos Entidade-Relacionamento
- MIT- *Massachussets Institute of Technology*
- MVC *Model View Controller*
- ORM *Object Relational Mapping*
- PHP *Hypertext Preprocessor*
- REST *Representational State Transfer*
- SGBD Sistemas de Gestão de Bases de Dados
- SOAP *Simple Object Access Protocol*
- SWOT *Strengths Weaknesses Opportunities Threats*
- TI Tecnologias da Informação
- W3C *World Wide Web Consortium*

# <span id="page-9-1"></span><span id="page-9-0"></span>**Capitulo 1 – Introdução**

## **1.1. Enquadramento do tema**

Ao longo dos últimos anos, a irrupção das novas tecnologias tem vindo a mudar muitos dos hábitos da vida cotidiana, e no campo das finanças pessoais isto não é uma exceção, e nos próximos anos vai-se assistir a uma autêntica revolução.

Esta revolução já se está a produzir de uma maneira mais importante em outros países desenvolvidos com o aparecimento dos chamados *robo-advisor*, que estão a ganhar terreno na gestão patrimonial conforme se verifica na [Figura 1.](#page-9-2)

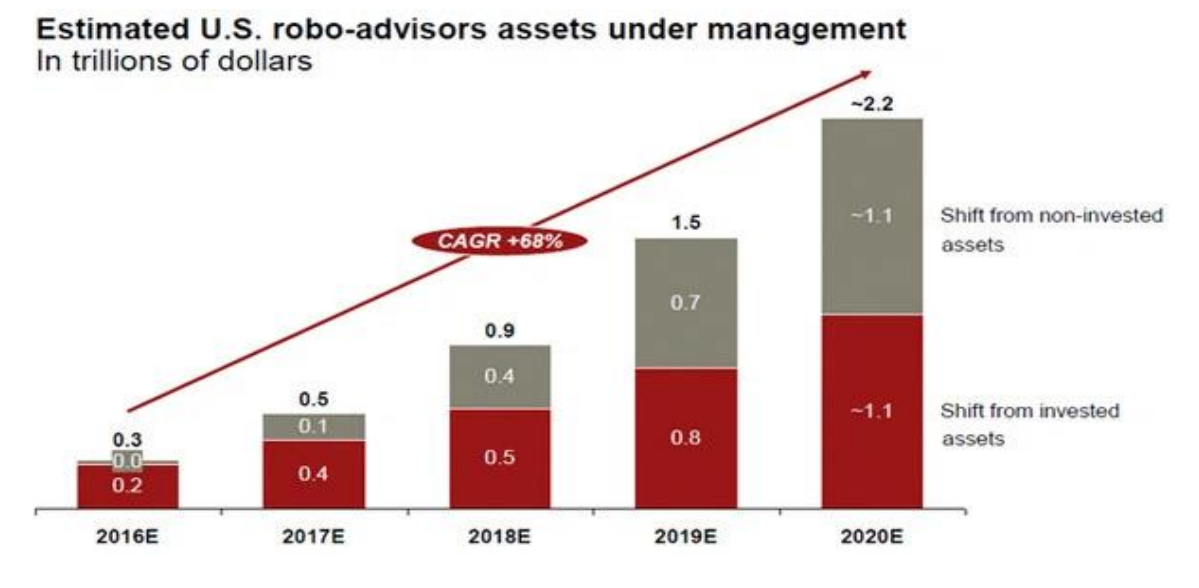

<span id="page-9-2"></span>*Figura 1 Estimativa dos ativos baixo gestão por robo-advisors nos EUA nos próximos anos (fonte: A.T. Kearney Simulation Model)*

Os *robo*-*advisor* já estão assumidos como o futuro mais próximo. Por definição, são assessores financeiros que prestam um serviço de gestão do património *online*, sem existir contacto humano entre os próprios assessores e os investidores. Trata-se, portanto, na oferta de um serviço automatizado de assessoria, baseado em algoritmos, com a mínima ação humana possível.

Normalmente, estes sistemas fornecem um serviço *low-cost* e atraem sobretudo investidores mais jovens que se sentem mais cómodos com os serviços *online*. De momento estão principalmente desenvolvidos nos Estados Unidos, mas prevê-se que pouco a pouco venham a adquirir uma maior importância fora do país. Mas compensam? Apesar de ter custos mais baixos, realmente compensa não ter a proximidade dos assessores financeiros humanos?

### **1.2. Motivação e relevância do tema**

<span id="page-10-0"></span>Atualmente existem numerosos fatores nas sociedades modernas que sugerem que a implementação destes novos sistemas automáticos de gestão de ativos financeiros pode chegar a ter uma boa aceitação, nomeadamente: fatores demográficos, deficiente escolha atual dos ativos financeiros, os novos hábitos das novas gerações e vantagens de uma gestão de património automatizada.

O facto de a população europeia, e a portuguesa em particular, estar a envelhecer a um ritmo elevado, assim como a elevada dívida pública do país, está a pôr em risco o poder de aquisição dos futuros reformados. É por esta razão, que a necessidade de uma gestão eficiente das poupanças pessoais se torna mais importante, como já está a acontecer noutros países com sistemas de pensões que combinam um sistema misto de capitalização (a título de exemplo a Dinamarca e Suécia) com o atual de repartição ou de capitulação puro (a título de exemplo o Chile).

Note-se que:

- Portugal será um dos países com menos população jovem: em 2050, apenas 11,5% da população terá menos de 15 anos.
- E também será um dos países com maior população envelhecida: 19,9% da população tem atualmente mais de 65 anos.
- Portugal chegará a 2060 com 8,5 milhões de habitantes.

De forma similar e mais intuitiva, através da [Figura 2](#page-10-1) e [Figura 3](#page-11-0) pode-se observar esta evolução (United Nations, 2015).

<span id="page-10-1"></span>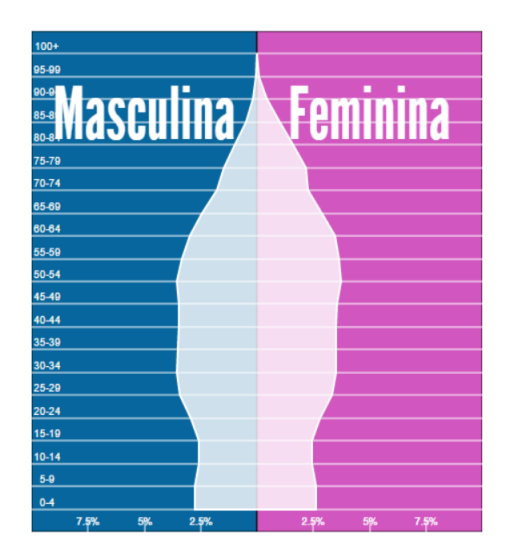

*Figura 2. Pirâmide população europeia para o ano 2016*

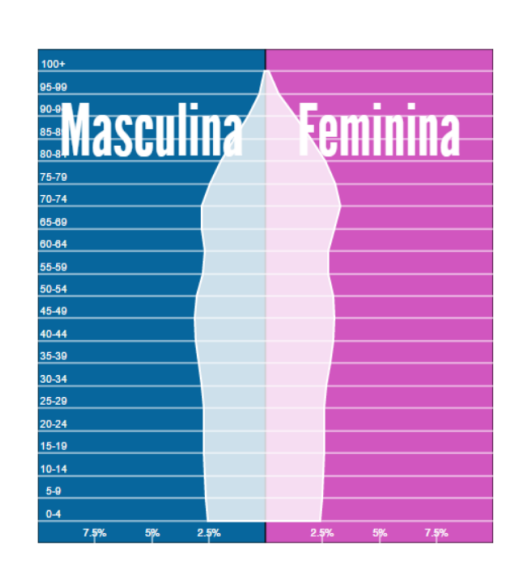

*Figura 3. Pirâmide população europeia para o ano 2060.*

<span id="page-11-0"></span>Além disso, o facto de que fazer coexistir um sistema público distributivo de reforma, com um de capitalização individual, como já está a acontecer em muitos dos países desenvolvidos, ajuda a ter uma perceção e um maior controlo sobre o património pessoal no momento da reforma.

Na [Figura 4](#page-11-1) pode-se observar a percentagem de substituição das reformas nos países da OCDE (OECD, 2013) . Esta percentagem indica a relação entre o último salário recebido pelo trabalhador e a reforma. Observa-se que apenas alguns países recebem a sua reforma integralmente de fundos públicos.

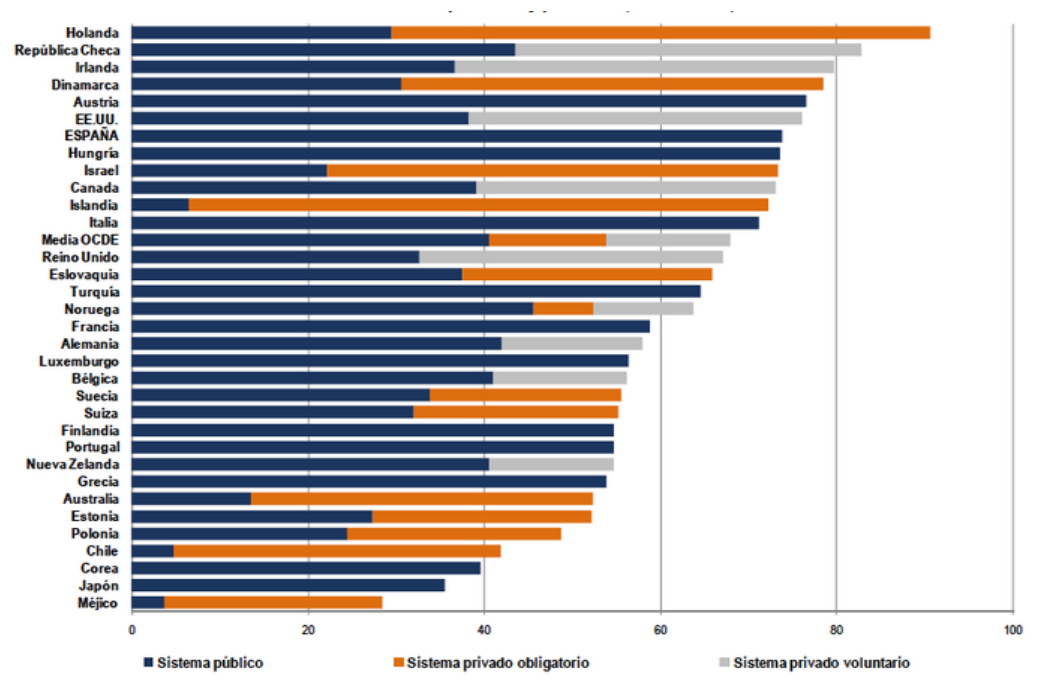

<span id="page-11-1"></span>*Figura 4. Taxa de substituição das pensões na OCDE.*

Ora, este facto demonstra que cada vez mais a gestão pessoal do património vai ser mais individualizada, pelo que será necessário ferramentas que auxiliem e facilitem esta gestão.

Tradicionalmente, os portugueses depositavam uma grande parte do seu património em investimentos imobiliários, muitas vezes de forma pouco racional. Depois da crise económica mundial dos últimos anos, a sobre abundância deste tipo de ativo teve como consequência uma forte queda nos preços.

Esta queda dos preços, juntamente com o fator demográfico comentado anteriormente, faz pensar que este ativo não vai atingir as rentabilidades que obteve no passado, além de ter outros problemas, como por exemplo o facto de ser o ativo provavelmente mais ilíquido.

Conforme se pode verificar na [Figura 5,](#page-12-0) a escolha média dos produtos financeiros dos portugueses é feita de uma forma bastante ineficiente desde o ponto de vista da rentabilidade, sendo os depósitos bancários o principal produto.

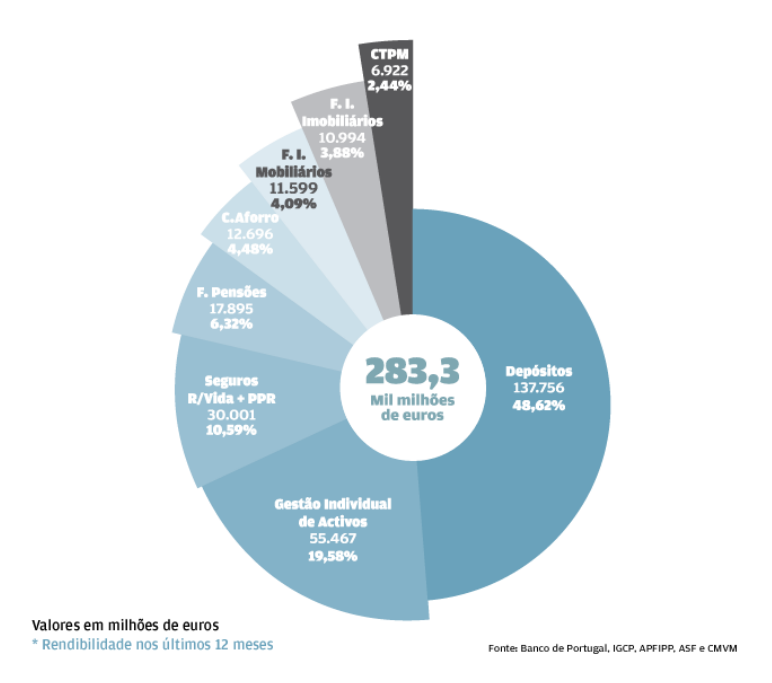

*Figura 5. Principais produtos financeiros, em Portugal*

<span id="page-12-0"></span>As novas gerações, principalmente a conhecida por *millennials*, diferenciam-se das anteriores, mostrando já uma aversão em ir ao banco para realizar qualquer transação, como de facto demonstram os estudos feitos sobre o assunto.

O "*millennial disruption índex"* identifica o setor bancário como o principal setor a sofrer disrupções, acima do setor do *retail* ou dos transportes.

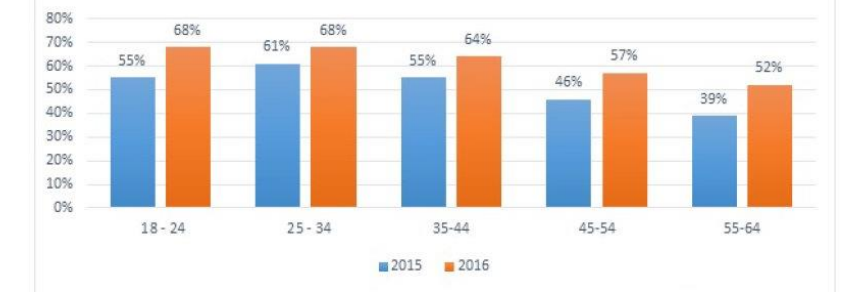

*Figura 6 Uso de mobile banking por grupos de idade em Europa (fonte: VisaDigitalPayments)*

<span id="page-13-0"></span>As vantagens de uma gestão de património automatizada são (1) eficiência, e, consequentemente, menor custo para o investidor, (2) diminuição da quantidade de erros, (3) não tem influência por emoções e (4) ajuda do investimento passivo.

A eficiência que oferece a tecnologia está fora de qualquer questão. Toda a poupança ao nível de custos que supõe a automatização da gestão diária repercute em menores custos para o cliente, sobretudo pela sua escalabilidade.

À medida que o número de carteiras aumenta, a gestão diária das mesmas implica uma maior carga de trabalho para os gestores e, consequentemente, a possibilidade de ocorrência de erros aumenta também. Não obstante, através de uma gestão de património automatizada os gestores já não têm de ligar a temas como:

- A mudança na idade dos clientes, para entender se é necessário alterar a carteira modelo de um determinado cliente;
- As mudanças nas situações pessoais, e, consequentemente, do seu perfil;
- A evolução da composição de todas as carteiras, para entender o desvio das carteiras modelo.

Um sistema informático pode errar, se estiver mal programado, não obstante uma vez localizado e corrigido o erro, este é pouco provável que volte a acontecer. Além disso, cada vez que se realizar uma mudança no sistema, pode-se ver a resposta para diferentes circunstâncias.

Um dos maiores erros que se produzem no investimento em ativos financeiros é a psicologia. Sendo este já por si um grande campo de estudo na área financeira (Kahneman, 2011). Os maiores erros deste tipo consistem na venda de produtos que

sofreram quedas importantes em momentos de nervosismo ou na compra de produtos que subiram (cobiça).

Se o processo de investimento se realiza de forma automatizada e sistemática, evita-se cair neste problema.

Segundo estudos recentes (Fernández, Rentabilidad de los fondos de inversión en España 1991-2009, 2010), o investimento por meio de fundos passivos, ou seja, investimentos em fundos que fazem uma réplica do índice bolsista a escolher (a título de exemplo, eurostoxx e S&P500), é a longo prazo uma das melhores opções, sendo difícil de superar para a maioria dos gestores ativos de fundos de investimento.

## **1.3. Questões e objetivos de investigação**

<span id="page-15-0"></span>Com a seleção do tema foi elaborada uma pergunta para investigação à qual se pretende responder no decorrer da investigação:

"Como se poderá conceber um sistema baseado na *Web* que permita ajudar na gestão das finanças pessoais?". Esta questão tem associado um objetivo genérico a proposta de uma solução concetual de um sistema para gestão de finanças pessoais.

- Identificação das principais abordagens de gestão de carteiras de ativos.
- Identificação das principais tecnologias para desenvolvimento de solução em ambiente *online*.
- Proposta de uma solução concetual de sistema para apoio à gestão de carteira de ativos financeiros.
- Validação da Solução proposta.

## **1.4. Abordagem metodológica**

<span id="page-16-0"></span>A presente dissertação de mestrado tem por base a criação de uma ferramenta de apoio à gestão de carteiras de investimentos.

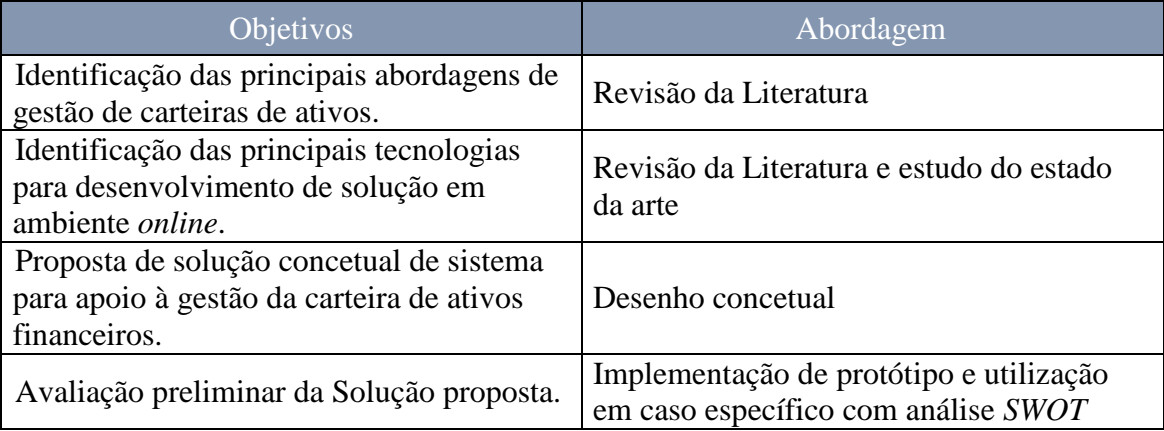

A abordagem seguida está intimamente relacionada com os objetivos propostos.

A revisão da literatura e a análise do estado da arte em termos da tecnologia existente permitiu responder aos dois primeiros objetivos.

O terceiro objetivo consiste na proposta de solução concetual. Esta resultou em larga medida da revisão da literatura, sendo realizado o desenho concetual.

Por último, é realizada uma avaliação preliminar. Esta avaliação tem dois passos. Por um lado foi desenvolvido o protótipo. O seu desenvolvimento permitiu validar a exequibilidade da solução proposta. Porém, a sua concretização foi ainda relevante para validar junto dos utilizadores que os objetivos propostos foram atingidos. Para tal foi realizada uma análise *SWOT*. Ainda nesta etapa são apresentadas as principais conclusões relativamente ao protótipo desenhado.

De referir que se seguiu a abordagem de *design science* de MARCH & SMITH, 1995, orientada para a conceção de artefactos.

#### **1.5. Estrutura da dissertação**

<span id="page-17-0"></span>A estrutura da presente dissertação foi estruturada em seis capítulos principais.

No presente capítulo é apresentada a contextualização do problema com uma breve introdução, bem como a metodologia a seguir e a enumeração dos objetivos principais que se pretendem alcançar com esta dissertação.

No Capítulo 2 procede-se à revisão da literatura, onde serão estudados conceitos teóricos fundamentais, que incidem maioritariamente sobre os fundamentos financeiros do *software*, fundamentos de aplicações *web* e fundamentos da segurança.

O Capítulo 3 corresponde à apresentação da proposta da solução, sendo descrito o modelo conceptual e o processo de seleção dos produtos de investimento.

No Capítulo 4 é descrito o desenvolvimento do protótipo. Para o efeito, são inicialmente descritas as ferramentas usadas no desenvolvimento do protótipo, e, posteriormente, apresentado a *interface* do programa.

No Capítulo 5 é feita a avaliação preliminar recorrendo à análise *SWOT*, sendo analisadas as forças, fraquezas, oportunidades e ameaças da solução proposta.

O Capítulo 6 é o último capítulo e apresentará de forma sintética as conclusões do presente trabalho.

# <span id="page-18-1"></span><span id="page-18-0"></span>**Capitulo 2 - Revisão da literatura**

## **2.1. Introdução revisão literatura**

Na parte relativa aos fundamentos financeiros do *software* é feita uma descrição dos principais conceitos financeiros aplicados no projeto, e a revisão das referências usadas como fonte de informação.

De forma similar, na segunda parte, fundamentos de aplicações *web*, são descritos os principais conceitos e termos importantes referentes às aplicações web, *Frameworks* e outras ferramentas tecnológicas úteis para o projeto.

E finalmente, de forma breve, nos fundamentos da segurança, devido à natureza da aplicação, é necessário esclarecer alguns termos relativos à segurança, tanto no caso relativo à segurança financeira, como no relativo à segurança do *software*.

#### <span id="page-19-0"></span>**2.2. Fundamentos de gestão de carteiras de ativos financeiros**

#### **2.2.1. Importância de investir em ações**

<span id="page-19-1"></span>A opção de investir as poupanças em renda variável não costuma ser das mais populares. De facto, de uma forma geral, as pessoas equivocam-se com muitos conceitos e pensam que esta é uma opção apropriada apenas para grandes conhecedores do sistema financeiro. Um dos objetivos desta dissertação vai ser desmitificar estes conceitos, para que qualquer pessoa possa investir com sucesso neste tipo de ativos, os quais a longo prazo estão demonstrados serem os que proporcionam maior retorno do capital, chegando a registar em determinadas ocasiões melhores resultados que muitos profissionais.

De forma simplificada, vão-se explicar os diferentes tipos de ativos financeiros que podem ser encontrados nos mercados financeiros (*asset classes*), que são categorias que agregam bens de investimento com similares características, natureza e regulação.

- 1. Bonos: são instrumentos de divida, através dos quais o comprador dos bonos pode receber o principal e um juro (cupão) ao longo da vida do instrumento.
- 2. Ações: são participações na propriedade de uma empresa, as quais dão direito a disfrutar dos lucros da mesma.
- 3. Bens imobiliários: o ativo de investimento mais antigo do mundo. Pode-se investir em escritórios, locais, terras, vivendas, etc, e não só ganhar com as subidas de preço do ativo (que a longo prazo ajustado pela inflação são despreciáveis), se não também das rendas que se podem receber pelo aluguer.
- 4. Monetários: são instrumentos considerados quase-dinheiro, onde a liquidez é muito elevada, o prazo de vencimento é curto e a possível rentabilidade reduzida. Dentro de estas categorias estão os depósitos, letras, e outras figuras menos conhecidas para o público.
- 5. *Commodities*: São formadas por matérias-primas ou bens primários. Não têm rendimentos por elas próprias, mas como investimento usam-se como refúgio de valor ou utilidade.

É necessário entender-se a diferença entre um *asset class* e um instrumento financeiro. Por exemplo, para operar em ações pode-se comprar os títulos diretamente ou operar indiretamente mediante futuros, opções, CFDs, etc.

Historicamente, o ativo mais rentável a longo prazo, tem vindo a ser o mercado de ações. Para isto deve-se ter uma ponderação das ações globalmente diversificadas, e, uma vez que o mercado americano tem sido o de maior dimensão, considera-se que é também o mais diversificado mundialmente, pois as empresas americanas vendem os seus produtos a nível mundial. Os estudos que foram realizados sobre os rendimentos históricos dos principais ativos financeiros são recolhidos no livro "Stocks for the Long Run" (Siegel, 1994) e podem ser resumidos na [Figura 7.](#page-20-0)

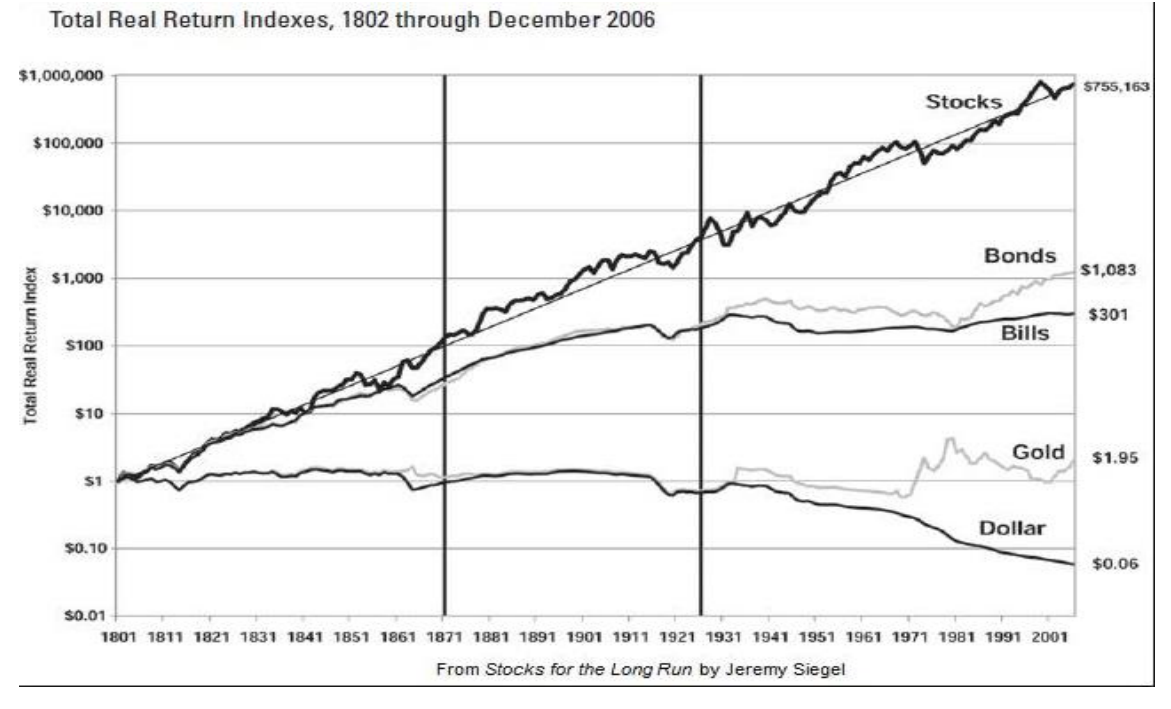

<span id="page-20-0"></span>*Figura 7 Evolução de 1\$ investido em diferentes ativos financeiros entre os anos 1802 e 2006(adaptado de Siegel, 1994)*

Não obstante este facto se dever a diversos fatores, pode-se resumir na medida em que é o ativo que melhor recolhe o crescimento das empresas, e, portanto, o ativo que melhor recolhe o crescimento económico global.

#### **2.2.2. Volatilidade não é risco, é oportunidade.**

<span id="page-21-0"></span>Um dos conceitos que mais leva o pequeno investidor ao engano é o conceito de volatilidade. A volatilidade de um ativo financeiro consiste na medida estatística da dispersão de retornos em relação a um índice de mercado. Pode ser medida usando o desvio padrão ou a variância entre os retornos. Genericamente, maior volatilidade associa-se a um maior risco do ativo (Taleb, 2007).

Esta definição tem vindo a ser popular desde o ponto de vista quantitativo, sobretudo pelas teorias de Harry Markowitz (Markowitz, 1952) primeiro e depois William Sharpe (aluno do anterior) (Sharpe, 1964). De acordo com estas teorias quantitativas, que de algum modo estão muito estendidas nos mercados financeiros, o risco é medido através da oscilação do preço de um ativo.

Markowitz definiu o risco como:

$$
Risco = \sigma^2 = \frac{1}{n-1} \sum_{t=1}^{n} (R_t - E(R))^2
$$

Onde o risco é assimilado à variância  $\sigma^2$ ,  $R_t$  é o retorno da carteira de investimento e R o retorno de cada ativo.

Numerosos autores não dão muita validade a estas teorias pois defendem que o conceito de volatilidade não respeita à definição de "risco", mas sim de "oportunidade" que permite comprar os ativos a preço mais baixo. Um dos autores mais críticos atualmente com esta teoria quantitativa é o economista financeiro Nassim Nicholas Taleb. No seu livro (Taleb, 2007), o autor critica o facto de que a *Modern Portfolio Theory* assume que os retornos seguem uma distribuição Gaussiana e trata os preços de forma escalável. Assume-se, portanto, que a volatilidade é algo inerente aos mercados financeiros, e que não é necessariamente algo negativo. É por acaso possível perder todo o capital investido com uma volatilidade nula.

A forma mais conhecida e que exemplifica que não há uma forma efetiva ou descritiva para medir o risco de um ativo consiste no que aconteceu com o fundo *Long Term Capital Management*.

#### Desenho de um *Robo-advisor*

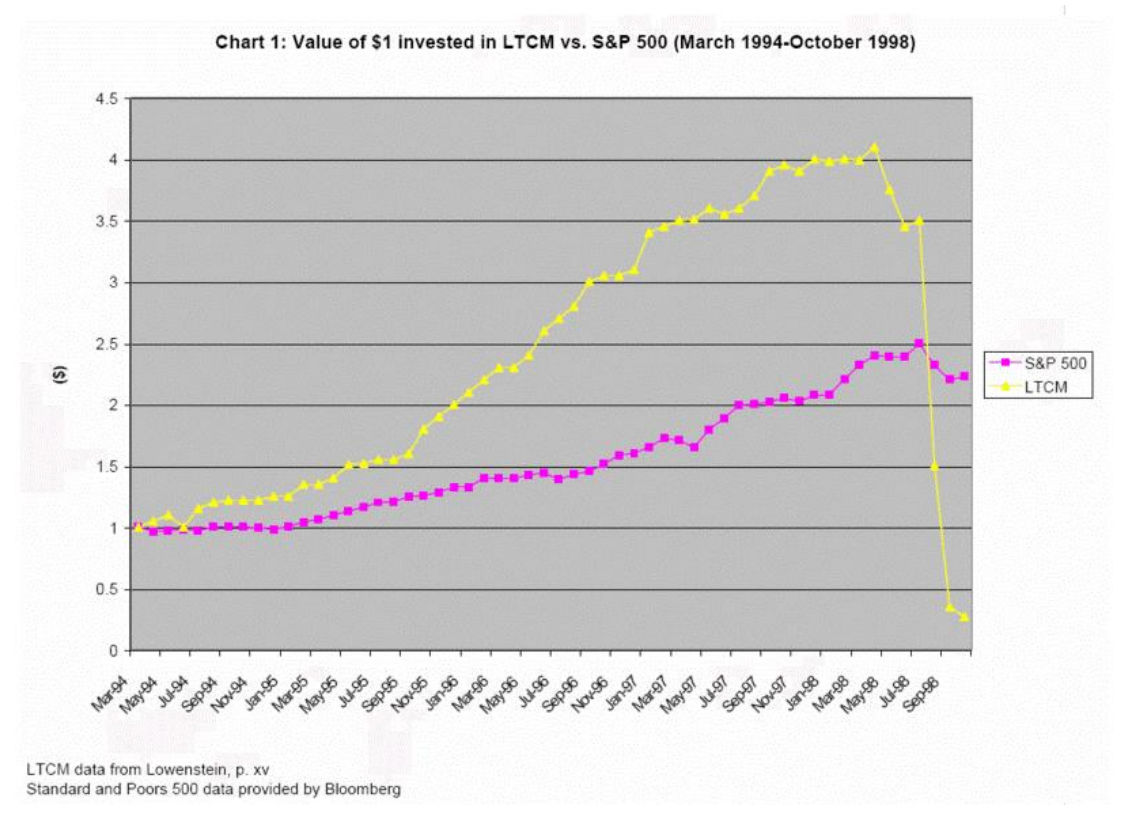

*Figura 8. Evolução do valor bolsista do fundo LTCM (fonte: Bloomberg)*

<span id="page-22-0"></span>Este fundo foi gerido por académicos, Myron Scholes y Robert C. Merton, que partilharam o Prémio Nobel de Economia em 1997. A sua história foi descrita em detalhe no livro (Lowenstein, 2000). Este fundo utilizou teorias quantitativas para reduzir a volatilidade e aumentar o retorno mediante coberturas e alavancagem, usando, para isso, complexos derivados financeiros.

Depois dos primeiros resultados escandalosos, que registaram uma rentabilidade muito superior aos índices e com um rácio Sharpe de 4'35 antes do seu colapso, este fundo foi uma revolução nessa altura, não obstante acabou por deixar em risco todo o mercado financeiro internacional até o governo dos Estados Unidos ter de intervir (Jorion, 2000). Os vencedores do prémio nobel *Fama y French* reconhecem no seu estudo (French, 2004) a evidencia comentada anteriormente, que investir por acaso em ações de empresas com baixo beta é mais rentável historicamente. Este *paper* não tem vindo a ser muito comentado no mundo académico, pois invalida muitas das teorias quantitativas.

As explicações para este resultado podem ser muitas, não obstante destaca-se o facto de o inversor não tomar decisões sempre de forma racional, como se explica mais à frente.

#### **2.2.3.** *Behavioral finance***. A psicologia no investimento**

<span id="page-23-0"></span>Um dos principais problemas com que se enfrentam os investidores, sejam profissionais ou amadores, é que a tomada de decisões nos mercados financeiros não é sempre feita de uma forma racional. No campo da *behavioral finance* uma das maiores e mais reconhecidas figuras da atualidade é o psicólogo Daniel Kahneman, que recebeu o prémio nobel de economia pelos seus estudos.

No seu livro (Kahneman, 2011) aborda as suas principais ideais sobre a forma como a nossa mente pode ter um papel fundamental na tomada de decisões.

Kahneman (2011) identifica duas formas principais com que a nossa mente toma decisões racionais: sistema 1 ou sistema 2. O sistema 1 é relacionado com o "pensamento rápido" e está caracterizado pelas apreciações instantâneas das situações, pensamento subconsciente e pensamentos basicamente processados na amígdala do cérebro. De acordo com o sistema 1, a mente não processa cada palavra pela sua importância. Em poucas palavras é o que se poderia chamar "pensamento intuitivo".

Por outro lado, o sistema 2 para Kahneman (2011) é o "pensamento lento". Processado no córtex pré-frontal do cérebro, o sistema 2 é caracterizado pela análise mais profunda das situações. Este sistema monitoriza o sistema 1 sempre que surja uma situação de maior complexidade.

Outra importante observação feita por Kahneman (2011) é que as nossas mentes gostam de pensar de forma associativa, ou seja, que o nosso cérebro gosta de responder a causas.

De acordo com o investigador, o sistema 1 procura causalidade, o que quer dizer que interpreta o mundo e cria interpretações coerentes da situação atual e contexto.

Quanto aos prejuízos, duas pessoas a experimentar a mesma coisa costumam ter diferentes interpretações.

O sentimento de segurança corresponde à coerência da história criada no sistema 1 (sistema associativo). Noutras palavras, o julgamento e os subsequentes sentimentos de confiança são a resposta à qualidade (coerência) da história e não da quantidade de dados contidos nela. Esta combinação de fatores, confiança na presença de dados do contrário, leva ao excesso de confiança (Kahneman, 2011).

Outro efeito importante do sistema 1 é a tendência em gerar respostas em situações onde existe ausência de informação (Kahneman, 2011).

Em média, as pessoas comuns têm poucos conhecimentos sobre mercados financeiros, e ainda assim sentem que sabem muito sobre este (Kahneman, 2011).

Por todas estas razões, ter um sistema automático que ajude na tomada de decisões é uma grande mais-valia, que evita ao investidor ter erros contantes, como evitar (i) comprar quando os preços estão a cair (comprar ativos mais baratos) no meio de um pânico vendedor (pânico onde os investidores vendem os títulos devido às quedas dos preços), ou (ii) vender perto dos tetos de mercado os ativos a preços desproporcionais (quando o preço dos ativos é mais elevado).

#### **2.2.4. Juro composto**

<span id="page-25-0"></span>São muitos os motivos para determinar que a forma mais rentável de investir o capital é por meio da renda variável. Não obstante, é provável que um dos principais motivos, e ao mesmo tempo um dos mais ignorados, é aproveitar o juro composto nos investimentos.

Dentro de este tipo de ativos, os veículos que melhor permitem aproveitar o citado juro composto são os fundos de investimento e os ETF. As operações de compra e venda dos ativos que formam parte destes produtos, ficam contidas dentro do próprio valor líquido do fundo, não tendo que pagar ao fisco as mais-valias correspondentes (no caso de existirem) nem as comissões típicas a pagar por um investidor particular.

Para fazer uma estimativa do rendimento do juro composto em relação ao juro simples, considera-se a rentabilidade média histórica do índice de valores americano na sua versão *Total Return* (na linha de muitos índices de países desenvolvidos), aproximadamente de um 10% (Siegel, 1994).

Na seguinte figura observa-se a evolução aproximada para um capital inicial de 1.000 dólares, com uma duração de 20 anos.

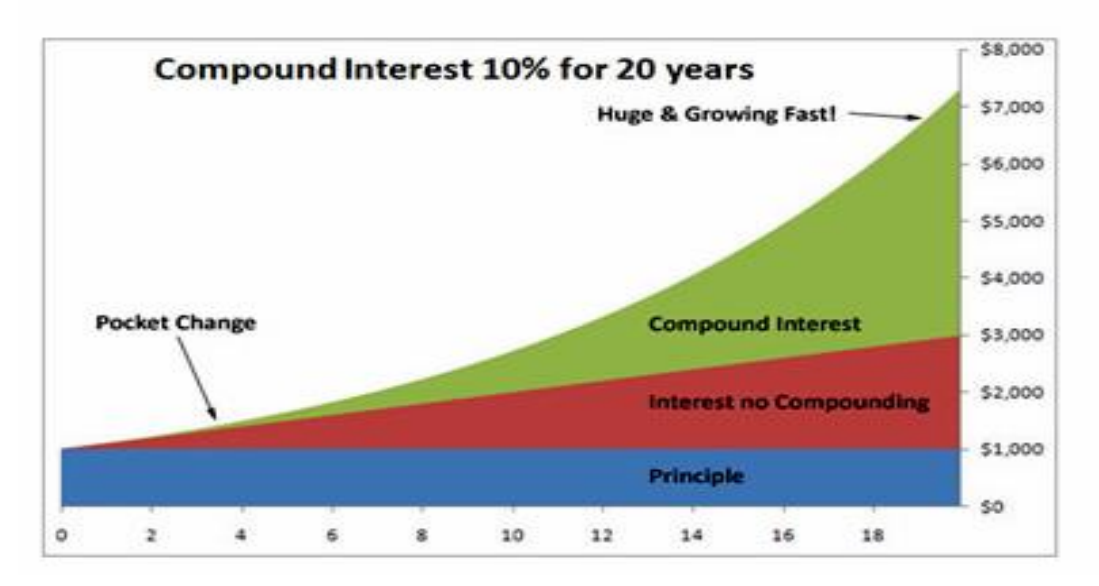

<span id="page-25-1"></span>*Figura 9. Comparação da evolução de um capital de 1.000\$ para um juro composto vs. juro simples de 10% anua, durante 20 anos (fonte: www.marketoracle.co.uk)*

Se o juro for simples, anualmente seria adicionado ao capital anterior uma quantidade fixa  $(1.000 \times 10\% = 100\%)$ , pelo que ao final desses 20 anos seria obtido um capital de aproximadamente 3.000\$. Pelo contrário, se a essa mesma rentabilidade (10%) for

aplicada a fórmula do juro composto, a quantidade obtida ao fim desses 20 anos seria superior a 7.000\$.

Desta forma, pode-se observar que o capital obtido após 20 anos é aproximadamente **3 vezes** superior à quantidade inicial no caso do juro simples, e **7 vezes** superior no caso do juro composto.

Para fazer o cálculo estimativo do juro composto, utiliza-se a fórmula seguinte:

$$
C_F = C_I (1+r)^n
$$

Onde:

 $C_F$  é o capital ao final do enésimo período investido.

 $C_I$  é o capital inicial.

r é a taxa de juro.

n é o numero de períodos.

## **2.2.5.** *Dollar-Cost-Averaging* **(DCA)**

<span id="page-27-0"></span>Segundo explica no seu livro (Bernstein, 2003), o sistema ou estratégia de investimento DCA é um sistema de investimento que consiste em investir de forma periódica uma quantidade constante de dinheiro nos prazos fixados com antecedência. Desta forma, o custo médio por operação é cada vez mais baixo.

Através deste sistema, vai-se adquirir mais títulos quando a cotação cair e menos quando o preço esteja a subir.

É um sistema bom a longo prazo, e ótimo para investidores que não se querem importar em fazer cálculos para saber que quantidades investir, e desta forma reduzir os erros emocionais nas quedas ou subidas do mercado, assim como os momentos com dúvidas sobre o que fazer.

Devido ao tipo de produtos que vão ser utilizados, não convém que os períodos de tempo sejam muito próximos, devido à existência de comissões de compra e venda por parte do *broker*.

#### **2.2.6. Investimento indexado**

<span id="page-28-0"></span>Um dos debates com maior polémica no mundo da gestão financeira, e que está a ter uma maior importância na atualidade, baseia-se se a gestão ativa consegue superar, em termos de rendimento, a gestão passiva a longo prazo.

No ano 1973, o professor da Universidad de Princeton, Burton Malkiel, publicou no seu livro (Malkiel, 1973) a famosa hipótese de que "*um macaco a atirar setas a uma lista de ações poderia selecionar uma carteira que conseguiria melhorar a performance de muitas carteiras construídas por profissionais*".

Segundo Malkiel, isto deve-se sobretudo à dificuldade para qualquer investidor em ganhar o próprio índice de referência, sobretudo se o fundo em questão tem grandes comissões pela gestão, o que dificulta ainda mais a *performance* do gestor.

Nesta linha, são numerosos os estudos onde se demonstra a baixa percentagem de fundos geridos de forma ativa, isto é, onde o gestor tem liberdade para escolher as ações que formam parte do fundo, e que consegue obter melhores resultados que os fundos que fazem simplesmente uma réplica do índice que investem.

Pode-se comprovar nos estudos feitos pelo professor do IESE Pablo Fernández, onde se estudou a rentabilidade dos fundos de investimento espanhóis no período 1991-2009 e no estudo feito pelo mesmo docente entre os anos 1998-2013 comparados com o seu respetivo índice.

Os resultados foram conclusivos, pois, neste último estudo, a rentabilidade média obtida pela maioria dos fundos de investimento não conseguiu superar a dos bonos soberanos espanhóis nos últimos anos. O rendimento médio dos fundos foi de 1'69% comparado com 5'83% dos bonos soberanos espanhóis a 15 anos e com 3'28% anual do IBEX 35.

O leitor pode pensar que os resultados podem não ser representativos por serem respeitantes a um único mercado, mas estudos feitos nesta linha em outros mercados mostram resultados similares.

Um estudo mais recente nesta linha (Ung, 2015) de S&P compara os resultados obtidos pelas estratégias de ações europeias com os seus índices. Os resultados mostraram que 82,8% dos fundos de gestão ativa não conseguem superar a rentabilidade do índice S&P Europe 350 (tendo em conta o retorno total absoluto, ou seja, incluindo os dividendos brutos reinvestidos). No caso dos produtos que centram o seu universo de investimento na zona euro, a percentagem dos que não conseguem bater o seu índice comparável ainda é maior (87,4%).

No mercado dos EUA, os resultados mostram que 96% dos gestores não conseguem ganhar ao S&P 500 a cinco anos, e, considerando uma amostra dos dez últimos anos, esta percentagem sobe até 98%. A rentabilidade média anual das estratégias do primeiro quartil da bolsa americana a cinco anos é de 17,3%, versus 19,6% dos S&P500. A cinco anos, os produtos do primeiro quartil registaram um retorno anual de 7,4%, versus 7,5% do índice.

De forma similar, o mesmo se verifica na renda variável global e mercados emergentes, onde as percentagens de gestores que não conseguem ganhar os respetivos índices são inferiores a 3% a dez anos.

#### **2.2.7. Balanceamento automático**

<span id="page-30-0"></span>Para obter uns bons resultados no investimento, junto com uma boa afetação de ativos (*asset allocation),* é preciso realizar a cada certo tempo um acerto dos pesos dos diferentes ativos em carteira.

Nos estudos (Jaconetti & Yan, 2010) e (Tokat, 2007), que fazem a comparação do acerto (em determinados momentos com base na evolução do mercado), um modelo ótimo seria realizar um acerto do diferente peso dos ativos da carteira em 3 pontos percentuais.

Isto é, quando o peso do ativo em carteira supera o seu peso objetivo em mais de três pontos percentuais, efetua-se a ordem de venda de esse ativo para o devolver ao seu peso objetivo, sendo comprados, para substituição destes, os ativos cujo peso é inferior ao seu peso objetivo. Contrariamente, se um ativo pesa menos de três pontos percentuais do seu peso objetivo, efetua-se a compra para devolver o seu peso objetivo dentro da carteira.

Este acerto é uma forma inteligente de gerir a carteira. Neste sentido, quando um ativo sobe em términos relativos, vende-se, e quando o seu valor desce, compra-se. Desta forma, o acerto não aumenta a rentabilidade, mas sim reduz a volatilidade, como se mostra em (Swensen, Unconventional Success: A Fundamental Approach to Personal Investment, 2005).

#### **2.2.8. Investimento baseado em** *Momentum*

<span id="page-31-0"></span>De alguma forma, os investimentos indexados deveriam formar o "*core*" da carteira de qualquer investidor, mas existe uma forma de descorrelacionar o portefólio, de forma a diferenciar numa pequena percentagem a carteira dos índices, e, portanto, dar algum valor adicional. Além de investir em produtos passivos (entenda-se, indexados), outro dos métodos populares atualmente nos mercados financeiros é baseado no método "*Momentum*".

Como se tem visto no (Grinblatt, Titman, & Wermers, 1995), frequentemente os fundos que investem em *momentum* costumam ter uma melhor *performance* face a outras estratégias. Que é o *momentum*? *Momentum* é o fenómeno que se conhece nas finanças, no qual as ações que se têm vindo a comportar de forma positiva em relação à média, continuem a fazer melhor, e vice-versa. Trata-se de comparar uma ação em relação a outras, onde se confirme um melhor *momentum* a 12 meses (a que mais sobe nesse tempo).

## <span id="page-32-0"></span>**2.3. Fundamentos de aplicações** *web*

### **2.3.1. Aplicações web**

<span id="page-32-1"></span>Em engenharia do *software* denomina-se aplicação *web* às ferramentas que os utilizadores podem usar acedendo a um servidor *web* através de Internet ou de uma intranet mediante o *browser*.

A função do servidor *web* é receber uma solicitação (requisição) e devolver (resposta) algo para o cliente.

Pode ser executado a partir de um servidor HTTP (*Web Host*) ou localmente, no dispositivo do usuário.

O HTTP usa um modelo de solicitações e respostas. Uma solicitação ocorre quando o usuário faz uma solicitação HTTP e o servidor *web* devolve uma resposta HTTP, sendo que o *browser* verifica como tratar esse conteúdo. Se a resposta que vem do servidor for uma página HTML, então é inserido na resposta HTTP.

Relativamente às diferenças entre as solicitações GET e POST, de notar que enquanto o GET anexa dados do formulário no final da URL, o POST inclui dados do formulário no corpo da solicitação.

Vantagens de uso:

- Poupa tempo, já que não é preciso descarregar nem instalar programa nenhum.
- Não existem problemas de compatibilidade, pois só é preciso ter o *browser*  atualizado para poder usar.
- Não ocupam espaço em disco.
- Atualizações imediatas, já que o próprio desenvolvedor é quem gere o *software*.
- Consumo reduzido de recursos, pois uma parte da aplicação não é corrida pela computadora local.
- Multiplataforma: podem ser usadas em qualquer sistema operativo.

# <span id="page-33-0"></span>**2.3.2. Linguagens de programação para desenvolvimento de aplicações**  *web*

Desde o princípio da *Internet*, foram surgindo diferentes necessidades pelos usuários que se começaram a solucionar com linguagens estáticas. Com o passar do tempo, as tecnologias foram-se desenvolvendo e surgiram novos problemas para resolucionar. Isto deu lugar ao desenvolvimento de linguagens de programação dinâmicos, que permitem interagir com os utilizadores e utilizar sistemas de bases de dados.

De seguida é apresentado um breve resumo extraído de (Hales, 2012) das linguagens mais populares para o desenvolvimento de aplicações *web*. É a linguagem estática para o desenvolvimento de *web sites* (acrónimo de *Hyper Text Markup Language*), tendo sido desenvolvida pelo W3C. Os ficheiros podem ter as extensões htm ou html.

Em 2008 apresentou-se o novo *standard*, chamado HTML5, e que tem vindo a ser até agora o novo padrão para HTML, XHTML e HTML DOM.

O HTML tem as seguintes vantagens:

- Simples e com uma visualização estruturada e agradável do código.
- Ficheiros pequenos e ligeiros.
- Fácil aprendizagem.
- Admitido por todos os *browsers*.

O HTML tem as seguintes desvantagens:

- Linguagem estática.
- Interpretação pode diferir dependendo do *browser* que faça a interpretação.
- Desenho mais lento.
- Etiquetas limitadas.

Javascript é uma linguagem interpretada. É executada do lado do cliente. Foi criada pelo Brendan Eich na empresa Netscape Communications. Usado principalmente em *websites*. É similar a Java, não obstante não é propiamente uma linguagem orientada a objetos.

O código Javascript pode ser integrado dentro de *websites*. Para evitar incompatibilidades, o W3C desenhou um *standard* denominado DOM.

A linguagem Javascript tem as seguintes vantagens:

Código de *scripting* seguro e fiável.

*Scripts* têm capacidades limitadas, por razões de segurança.

A linguagem Javascript tem as seguintes desvantagens:

- Código é visível por qualquer usuário.
- Código deve ser descarregado completamente no lado do cliente.

PHP ("*PHP: Hypertext Preprocessor*", originalmente *Personal Home Page*) é uma linguagem de *script* interpretado do lado do servidor de licença GPL, usado para a geração de aplicações *web* dinâmicos, embebidas em páginas HTML e executadas do lado do servidor. PHP não precisa de ser compilado para a sua execução, já que para o seu funcionamento tem de ter instalado Apache ou IIS com as livrarias PHP.

As mais populares plataformas para construir *websites* atualmente estão escritas em PHP, como Wordpress, Drupal ou Joomla.

Existe desde 1995, ano que foi divulgada pelo PHP Group.

A linguagem PHP tem as seguintes vantagens:

- Rápido e fácil de aprender.
- Suporta orientação a objetos, classes e herança.
- Multiplataforma.
- Capacidade de ligação com a maior parte dos SGBD: MySQL, PostgreSQL, Oracle, MS SQL Server
- Capacidade de expandir o seu potencial com os cada vez mais potentes e populares Frameworks.
- Possui uma completa documentação nos *sites* oficiais, com numerosos exemplos e descrições de cada uma das funções.
- É livre, pelo que se apresenta como uma alternativa de fácil acesso para todos.
- Não requere definição dos tipos de variáveis nem manipulação em detalhe de baixo nível.

A linguagem PHP tem as seguintes desvantagens:

- Precisa de ser instalado um servidor web.
- A legibilidade do código pode ser afetada ao misturar-se HTML com PHP.
- Pode ser um problema o facto de a carga de trabalho ser realizada pelo servidor, podendo-se tornar-se ineficiente à medida que o número de solicitações aumenta.
- A programação orientada a objetos é ainda ineficiente em alguns casos para aplicações de grande dimensão.
- Dificulta a modularização e a organização por camadas da aplicação.
- Segurança.

PHP é uma poderosa linguagem e intérprete, quer seja incluída como parte de um servidor *web* em forma de módulo quer seja executada como um binário CGI separado, sendo capaz de aceder ficheiros, executar comandos e abrir ligações de rede no servidor. PHP está desenhado especificamente para ser uma linguagem mais segura para escrever programas CGI que Perl ou C, e com a seleção correta de opções de configuração em tempos de compilação e execução, seguindo algumas práticas corretas de programação.
#### **2.3.3. Alternativas entre os distintos** *Frameworks*

PHP é uma linguagem interpretada livre, usada originalmente apenas para o desenvolvimento de aplicações presentes e atuantes no lado do servidor, capazes de gerar conteúdo dinâmico na *World Wide Web.Laravel*.

Atualmente, os programadores precisam de construir complexos *websites* e aplicações *web*. Isto pode ser um problema em termos de tempo e de recursos, se for necessário começar o projeto desde o princípio. Os *Frameworks* PHP disponibilizam aos programadores as ferramentas necessárias para solucionar este problema.

São muitas as vantagens que os *Framework* têm para o programador, mas as principais são as seguintes:

- Aumentam a velocidade do desenvolvimento, pois as principais funções de muitas aplicações, como login ou gestão da base de dados, já vêm implementadas.
- Fornecem um código bem organizado, reusável e manutenível.
- Fazem com que as aplicações web desenvolvidas sejam facilmente escaláveis, pelo que possibilitam o crescimento da aplicação ao longo do tempo.
- Oferecem os últimos desenvolvimentos de código para a aplicação a nível de segurança.
- Costumam seguir o modelo MVC patrão que segura a separação da lógica e apresentação.
- Promove práticas modernas de desenvolvimento web como ferramentas orientadas a objetos.

O número de *Frameworks* PHP é extenso, não obstante, atualmente os mais populares são um reduzido grupo, como se apresenta-se nas [Figura 10](#page-37-0) e [Figura 11,](#page-37-1) onde claramente o Laravel é o ganhador.

Desenho de um *Robo-advisor*

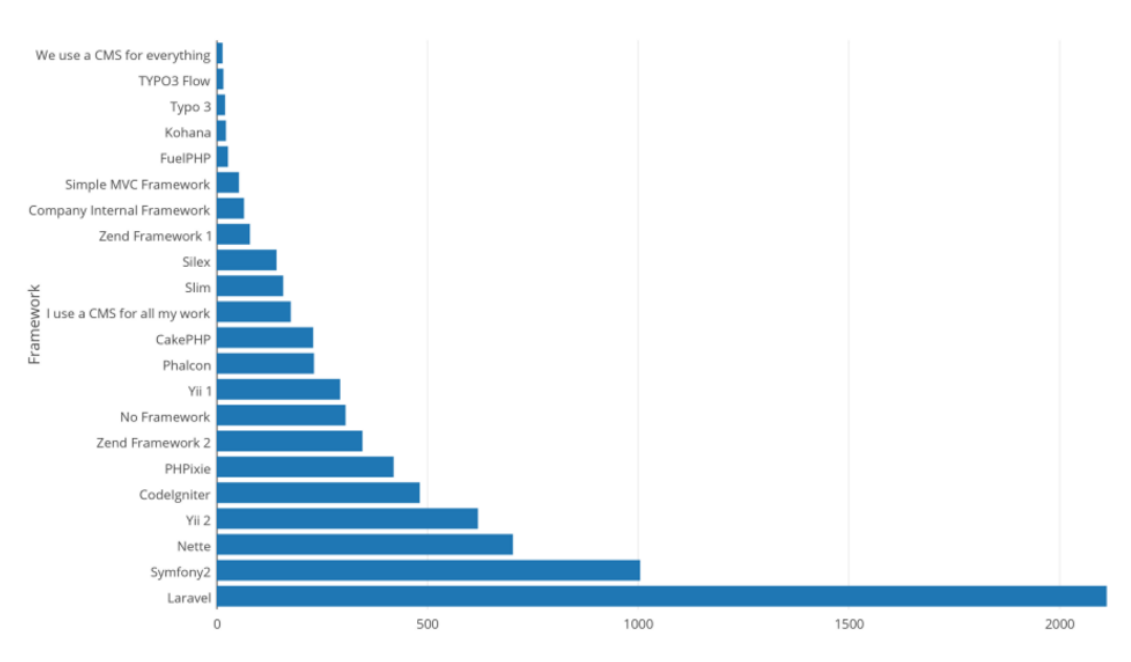

<span id="page-37-0"></span>*Figura 10 Popularidade dos Frameworks PHP em projetos pessoais (fonte: SitePoint)*

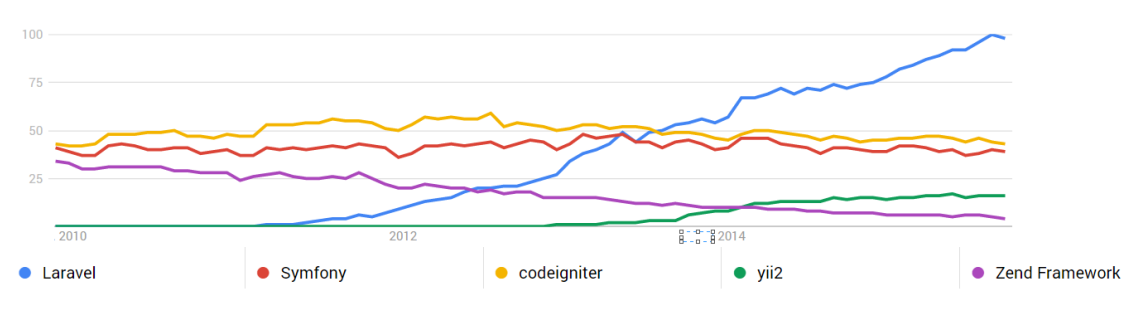

*Figura 11 Popularidade dos diferentes Frameworks em número de pesquisas (fonte: Google Inc.)*

<span id="page-37-1"></span>Na [Tabela 1](#page-38-0) mostram-se algumas das características principais dos *Frameworks PHP* mais relevantes na atualidade.

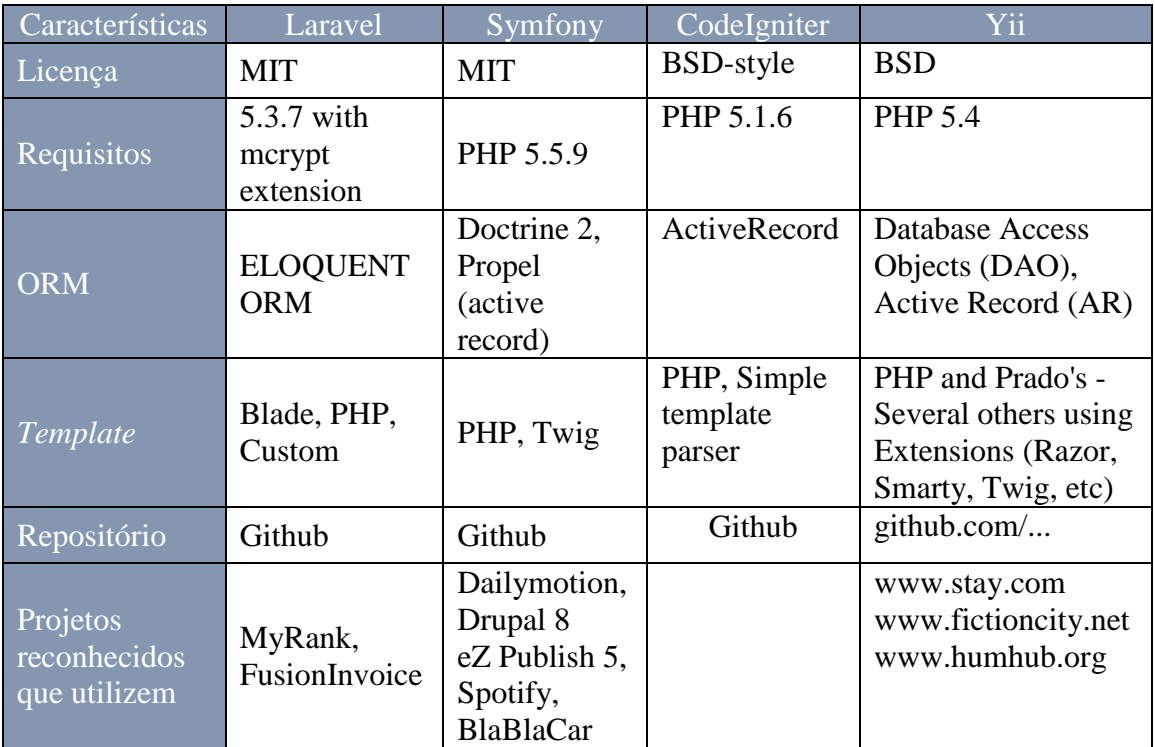

*Tabela 1 Principais características dos principais Frameworks PHP*

#### <span id="page-38-0"></span>**Laravel e Symfony**

Laravel e Symfony são os dois *Frameworks* mais conhecidos atualmente no mundo PHP, com uma grande diferença em relação aos restantes apresentados no inquérito. Ainda que Laravel seja relativamente novo (a primeira versão do código foi publicada em 2011), atualmente (2016) é o *Framework* mais utilizado, tanto a nível profissional, como a nível amador.

Laravel possui um vasto ecossistema com *hosting* instantâneo, uma plataforma para o *deployment,* oferecendo no seu *site* oficial numerosos tutoriais em *screencast*, chamados Laracasts. As possibilidades de Laravel são numerosas: o ligeiro motor de *templates* chamado Blade, a elegante sintaxe que facilita tarefas mais rotineiras, como *authentication, sessions, queueing, catching* ou *RESTful routing*. Também se inclui um entorno de desenvolvimento local chamado Homestead, que é um pacote Vagrant box.

O *Framework* Laravel, já pelo seu desenho tem algumas mais-valias "*out of the box*" no campo da segurança, na medida em que não precisam de se abordar pelo programador, tendo este de se focar apenas na parte do funcionamento e das prestações da aplicação.

Segundo (Gilmore & Barnes, Easy E-Commerce Using Laravel and Stripe, 2015) (Gilmore, Easy Laravel 5, 2015), as mais-valias do *Framework* Laravel que podem ser destacadas principalmente são: SQL injection e Cross-site request forgery (CSRF).

As *queries* por meio do sistema próprio de Laravel chamado Eloquent ORM (Mapeamento objeto-relacional) servem para proteger de ataques *SQL injection* de uma forma bastante eficiente.

Laravel é seguro e eficiente com os seus *tokens* CSRF, que comprovam cada petição de tipo POST. Essencialmente isto protege o utilizador de qualquer mudança na natureza da petição.

Os componentes de Symfony, o segundo *Framework* mais usado atualmente, são utilizadas em numerosos projetos da *web*, como o Drupal, o famoso CMS, o famoso fórum de *software* phpBB, e mesmo Laravel aproveita algumas componentes baseadas em Symfony.

Symfony possui livrarias php reutilizáveis, através das quais se podem completar múltiplas tarefas, da mesma forma que Laravel, como a criação de formulários, configuração de objetos, routing, *authentication, sessions, etc.*

### *2.3.4. Application Programming Interface*

Uma API é um conjunto de funções ou procedimentos utilizados pelos programas informáticos para aceder aos serviços do sistema operativo, bibliotecas de *software* ou outros sistemas.

Nos últimos anos, o número de API's disponíveis tem vindo a crescer exponencialmente como se observa na [Figura 12.](#page-40-0)

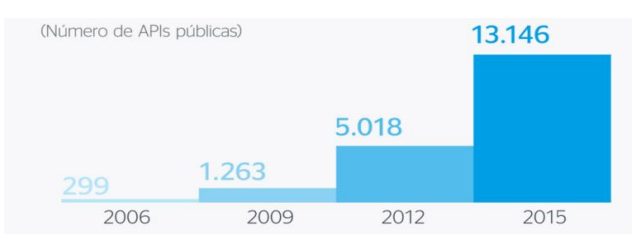

*Figura 12 Evolução das APIs publicas (fonte BBVA Research)*

<span id="page-40-0"></span>Segundo (Jacobson, Brail, & Woods, 2011), podem-se distinguir dois tipos de API's: SOAP (*Simple Object Access Protocol*) e REST (*Simple Object Access Protocol*).

O protocolo SOAP é um *standard* que define como dois objetos, em diferentes processos, podem comunicar por meio de um intercâmbio de dados XML.

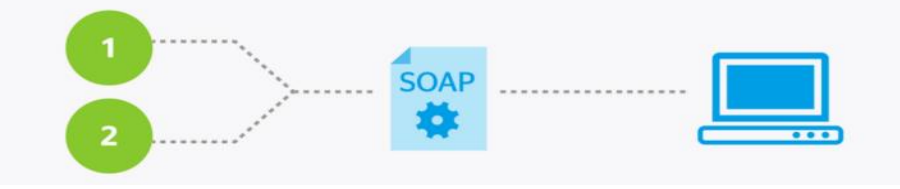

*Figura 13 Esquema de funcionamento de uma API do tipo SOAP(fonte: BBVA research)*

O protocolo REST é uma forma simples de enviar e receber dados entre cliente e servidor e que não dispõe de muitos *standards*. Pode enviar e receber dados como JSON, XML ou, incluso, texto sem formato.

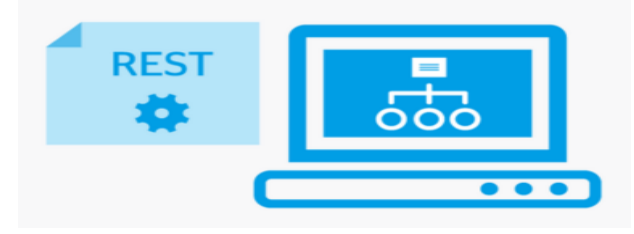

*Figura 14 Esquema de funcionamento de uma API do tipo REST(fonte: BBVA research)*

Como pode ser observar na [Figura 15,](#page-41-0) a maior parte das API's desenvolvidas atualmente, formão parte do tipo REST.

Influência das novas tecnologias na gestão das finanças pessoais:

Desenho de um *Robo-advisor*

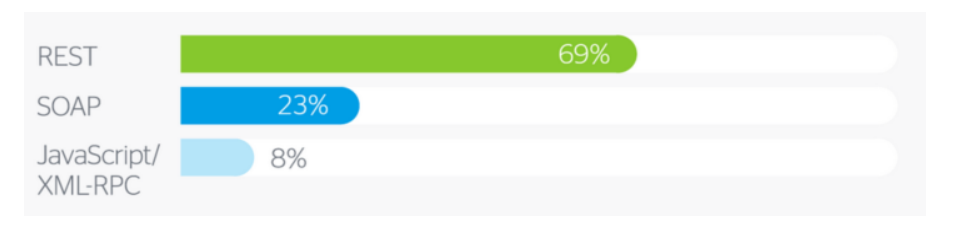

*Figura 15 Percentagem de uso dos tipos de API (fonte BBVA Research)*

<span id="page-41-0"></span>A invasão das API's nas industrias é massiva, mas principalmente os âmbitos que mais estão a fazer uso de esta tecnologia são o social, seguindo-se o financeiro (Research, 2015).

#### **2.4. Síntese da revisão da literatura**

A partir dos conceitos definidos nos pontos anteriores pode-se começar a definir a proposta da solução do *software*.

A bibliografia pesquisada no início da dissertação permitiu, por um lado, identificar lacunas ao nível do atual papel do gestor de carteiras tradicional e, por outro lado, identificar as principais tendências dos consumidores (futuros potenciais utilizadores do *software*) e ao mesmo tempo as principais oportunidades que oferecem as TI.

Adicionalmente, a revisão da literatura também permite atingir um dos objetivos definidos na secção [1.3,](#page-15-0) nomeadamente "Identificação das principais tecnologias para desenvolvimento de solução em ambiente *online*".

O *software* deverá, portanto, fazer uso dos conceitos económicos definidos na secção [2.2](#page-19-0) e utilizar as ferramentas computadorizadas para gerir estes conceitos.

# **Capitulo 3 – Proposta da solução**

#### **3.1. Modelo conceptual**

A solução proposta serve para apoiar os utilizadores na gestão da sua carteira de ativos financeiros. Esta solução deve permitir que o utilizador realize as operações de compra e venda de ativos financeiros, recorrendo a sugestões apresentadas pelo sistema ao mesmo tempo que visualiza a sua carteira.

Como se pode ver no diagrama da Figura 16, o utilizador pode realizar as seguintes operações: (i) registo no sistema, (ii) visualização de produtos e (iii) registo de movimentos.

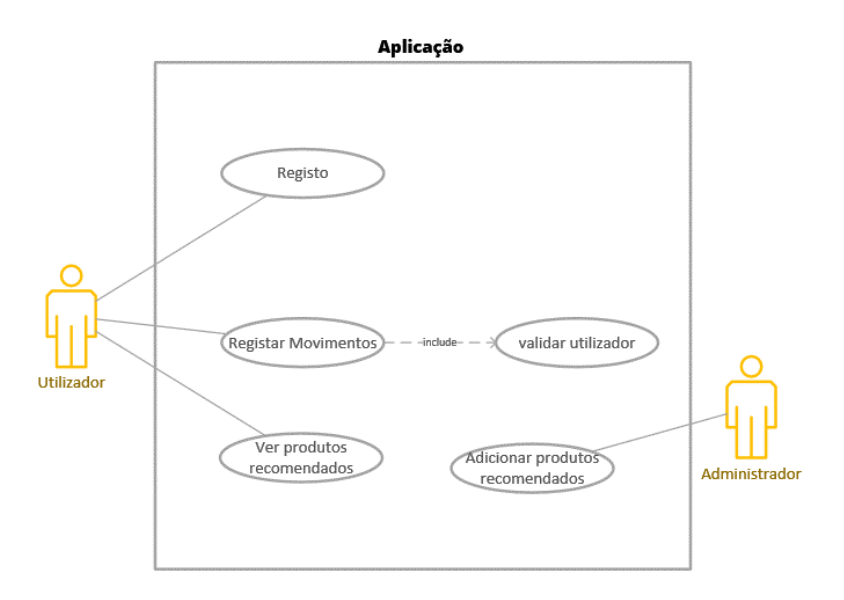

*Figura 16 Diagrama de casos de uso da aplicação*

O utilizador deverá fazer o registo no sistema, colocando a sua informação pessoal. A partir do momento em que realiza o registo fica com a possibilidade de ver a sua carteira. Ao ver a sua carteira consegue visualizar o valor total da carteira, bem como os produtos que a compõem. Para além de conseguir ver a composição atual da sua carteira consegue também ver a composição ideal. A composição ideal da carteira é calculada pelo sistema com o apoio do administrador. De referir ainda que o utilizador é que faz os movimentos (compra ou venda) dos diversos ativos financeiros.

A representação da estrutura e relações das classes que servem de modelo para objetos do *software* mostra-se na [Figura 17.](#page-44-0)

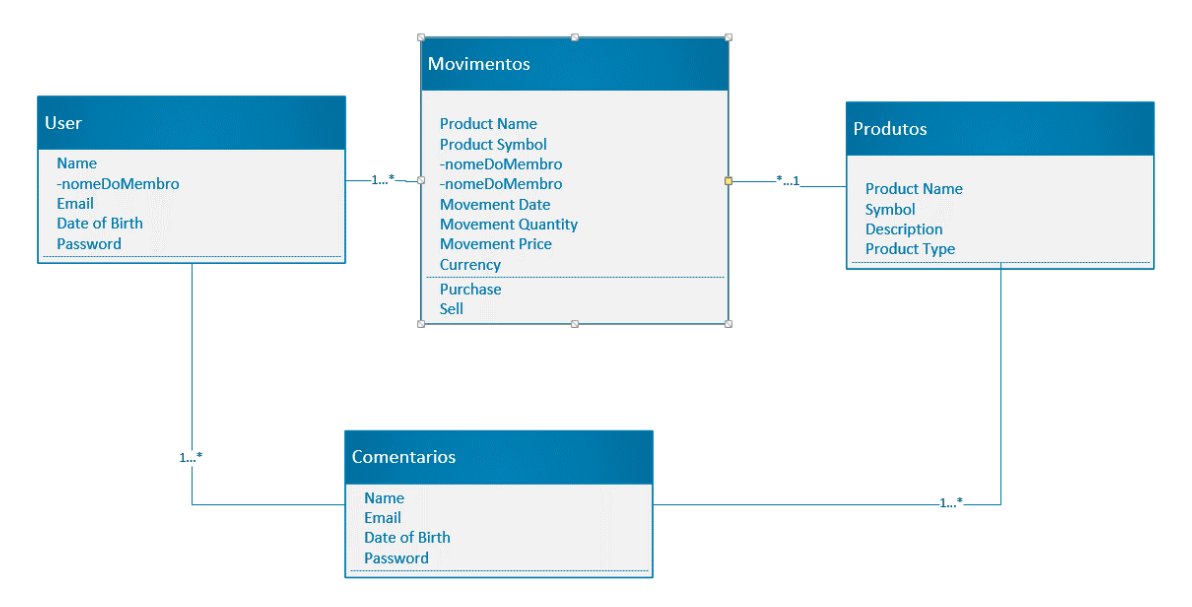

*Figura 17 Diagrama de classes*

<span id="page-44-0"></span>Conceptualmente o sistema pode ser ainda descrito pelas seguintes classes: utilizador ou *user*, movimentos e produtos e uma classe adicional relativa aos comentários.

O Utilizador é caracterizado pelo nome, email, data de nascimento e *password*. Cada utilizador realiza muitos movimentos. Cada movimento só pode ser efetuado por um utilizador. Os movimentos vêm definidos pelo tipo de movimento, se é compra ou venda, o tipo de produto (se são obrigações ou ações) e outros como o nome, data da operação, quantidade do movimento, símbolo (chave), preço do movimento e relação da divisa. Cada produto pode ter diversos movimentos pelos diferentes utilizadores. Cada movimento só poderá dizer respeito a um produto e ser realizado por um utilizador.

#### **3.2. Processo de seleção dos produtos de investimento**

Para a escolha dos produtos de investimento para um Robô-Advisor, vai-se considerar como fator risco, o facto de não obter rentabilidades em linha com os principais mercados mundiais, o S&P500 ou o MSCI World. O facto de investir em produtos complexos, como por exemplo instrumentos derivados e alavancados, que embora possam ser usados para reduzir a volatilidade, pode constituir um risco na carteira de investimento em caso de sucessos altamente improváveis, conhecidos como *Black Swan* no mundo financeiro, pudendo chegar a perder de forma irreparável o capital investido.

O principal motivo da escolha dos ETF como veículo de investimento, consiste na simplicidade de réplica de um mercado ou ativo concreto, assim como na liquidez deste tipo de produto, já que costumam ter um grande volume de negociação.

Conforme mencionado anteriormente, um dos objetivos do presente trabalho é desenvolver um *software* que ajude na gestão do património, segundo um método de investimento testado e uma melhor alocação dos ativos.

Pelo que, para obter um *mix* eficiente dos produtos a investir, pode-se recorrer à proposta do *Asset Allocation* que se mostra no *site* da Gestora Vanguard Group (Group, 2015) , que é a maior gestora do mundo, baseado em dados históricos, na construção de portefólios.

Para um investidor que está à procura de um equilíbrio entre a volatilidade do portefólio e o retorno do seu investimento, baseando-se nos dados recolhidos dos últimos 90 anos (período 1926-2015), a Vanguard recomenda as percentagens que se apresentam nas figuras infra:

**Portfólio formado por 40% ações / 60% obrigações.**

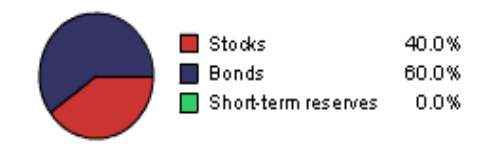

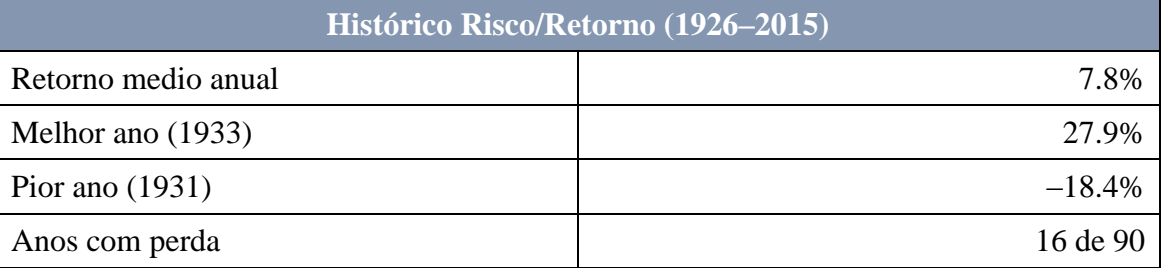

#### **Portfólio formado por 50% ações / 50% obrigações.**

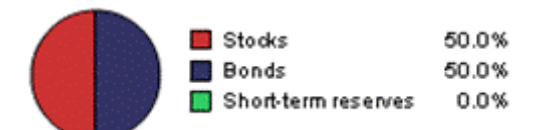

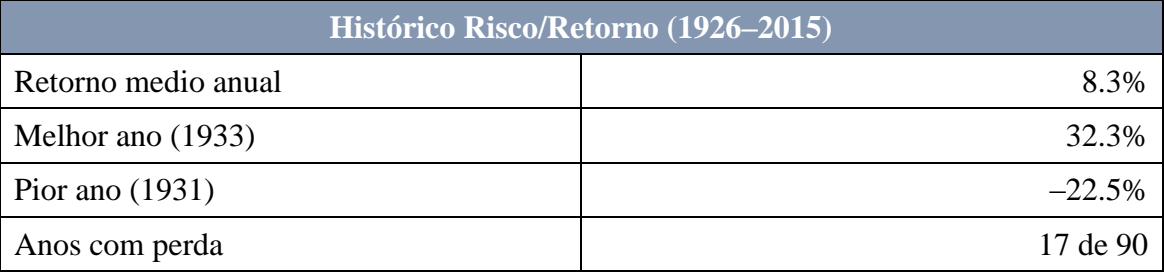

#### **Portefólio formado por % ações / 40% obrigações.**

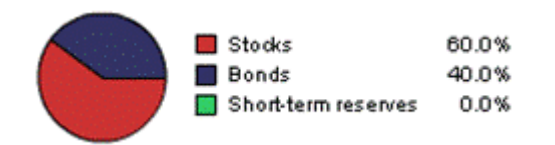

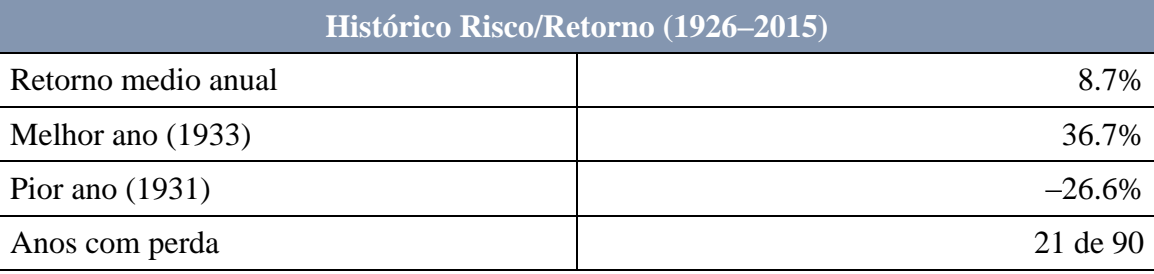

Os produtos recomendados principalmente para realizar o investimento com baixas comissões são os chamados ETF, que são uma unidade negociável na bolsa de valores como se fosse uma ação, mas que é uma cota de um fundo de investimentos.

Este tipo de produto de investimento permitem realizar um investimento *low cost* face aos tradicionais *mutual funds* (Dickson, Rowley Jr., & Kwon, 2015), pois a gestão é realizada por algoritmos computorizados, e a sua liquidez é muito mais elevada que os fundos de investimento tradicionais, geridos por uma equipa de pessoas.

A sua elevada liquidez, na medida em que a sua negociação é praticamente instantânea, similar a qualquer ação cotada (pois a sua negociação costuma ser a mesma), também constitui grande parte do seu atrativo.

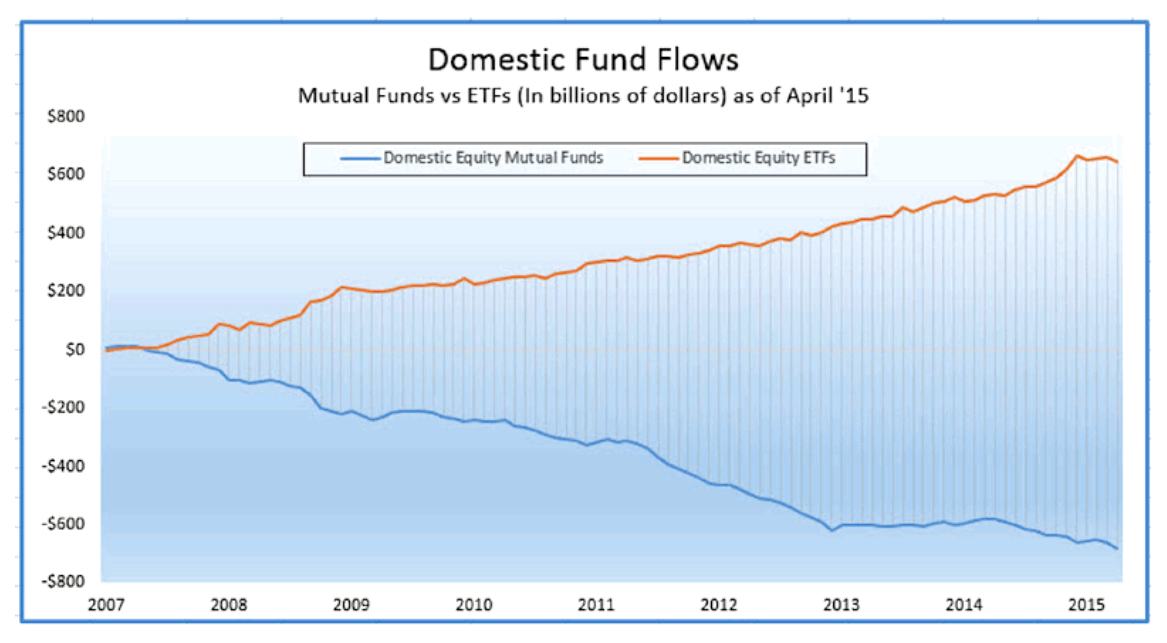

*Figura 18 Fluxo de fundos domésticos nos EUA (fonte Bloomberg)*

<span id="page-47-0"></span>Este tipo de ativos surgiu no fim da década de 80 nos EUA, tendo sido em 1990 lançado na Bolsa de Toronto, e hoje é uma das maiores classes de ativos da indústria de investimentos mundial, como se pode observar na [Figura 18,](#page-47-0) além de serem os ativos mais negociados em vários mercados acionários internacionais.

# **Capitulo 4 –Desenvolvimento do protótipo**

#### **4.1. Interface do programa**

Nas secções infra é apresentado o desenho do programa e o seu funcionamento.

#### **4.1.1. Introdução, registo e login do utilizador**

No início da aplicação, o utilizador recebe a mensagem de benvinda, junto com a informação relevante para saber usar a aplicação.

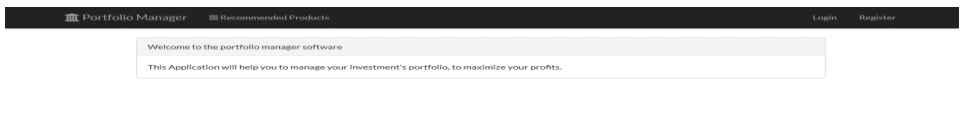

#### *Figura 19 Ecrã inicial da aplicação*

Neste ecrã inicial, o utilizador dispõe de 4 opções na barra superior:

**Portefólio Manager**: No caso de carregar nesta opção, o utilizador, em todo momento do uso da aplicação, volta à mensagem de introdução.

**Login e registo:** Neste campo o usuário acede à sua área pessoal, ou, no caso de nunca ter feito o registo, pode fazer o mesmo.

# **4.1.2. Registo e Login do utilizador**

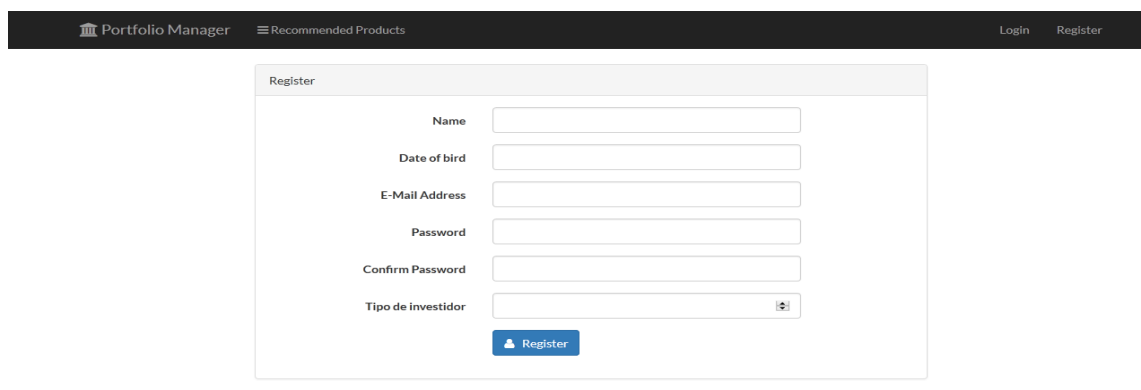

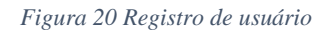

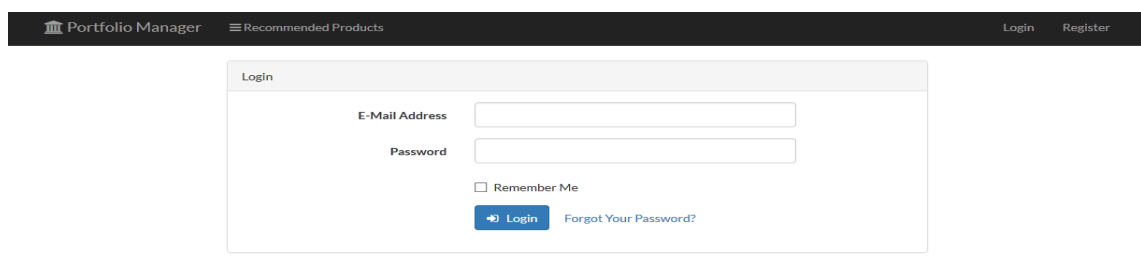

*Figura 21 Login de usuário*

#### **4.1.3. Introdução da aplicação web para um utilizador registado**

Depois de o utilizador ter feito o registo e login, aparecem novas opções na aplicação, as quais estão ocultas para o visitante anónimo.

Além das opções comentadas no ponto inicial, agora o utilizador tem acesso a novas funcionalidades.

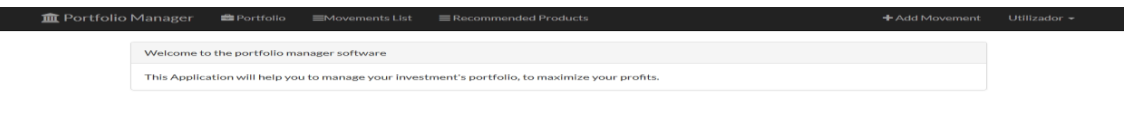

*Figura 22 Ecrã de benvinda ao utilizador depois de feito o login*

*Recommended products*: nesta opção, podem-se visualizar os produtos recomendados nesse momento para a criação do Portefólio, assim como uma breve descrição dos mesmos. Estes produtos foram inseridos anteriormente pelo administrador na base de dados.

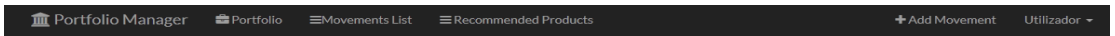

#### **Recommended Products**

| <b>Product Name</b>                                                          | Symbol         | <b>Details</b>                                                                                                    | Quote  | Product<br>type |
|------------------------------------------------------------------------------|----------------|----------------------------------------------------------------------------------------------------|--------|-----------------|
| iShares STOXX Europe 600<br><b>UCITS ETF (DE)</b>                            | <b>EXSA.DE</b> | Este produto investe nas<br>principais 600 companhias<br>europeias, nomeadamente, da<br>eurozona, UK, Suíça e países<br>nórdicos.                   | 34.44  | Stocks          |
| iShares S&P Mid-Cap 400<br>Growth                                            | ПK             | Este produto investe nas<br>principais 400 companhias<br>estado-unidenses de meia<br>capitalização.                                                 | 171.34 | <b>Stocks</b>   |
| <b>iShares MSCI USA Momentum</b><br>Factor                                   | <b>MTUM</b>    | Carteira baseada nas empresas<br>que têm melhor evolução nos<br>últimos 6 e 12 meses nos<br>Estados Unidos, tendo em<br>conta a volatilidade.       | 76.08  | Stocks          |
| <b>Lyxor MSCI Emerging Markets</b><br><b>UCITS ETE C-FUR</b>                 | <b>LEMP.PA</b> | ETF destinado a investir em<br>mercados emergentes.                                                                                                 | 7.8400 | <b>Stocks</b>   |
| Lyxor Euro Corporate Bond<br><b>UCITS ETF C-EUR (EUR)</b>                    | CRP.PA         | Este ETF tem exposição ao<br>mercado de bonos corporativos<br>da zona euro, com uma<br>proporção de 40%/60% entre<br>financeiras e não financeiras. | 146.94 | <b>Bonds</b>    |
| db x-trackers II iBoxx<br>Sovereigns Eurozone Yield<br><b>Plus UCITS ETF</b> | XY4P.DE        | ETF destinado a investir em<br>bonos soberanos da eurozona.                                                                                         | 174.19 | <b>Ronds</b>    |
| iShares 20+ Year Treasury<br>Bond                                            | TIT            | Este ETF tem exposição ao<br>mercado de bonos do tesouro<br>americano com duração a 20<br>anos.                                                     | 133.11 | <b>Bonds</b>    |

*Figura 23 Produtos recomendados pela aplicação*

*Movements List*: Neste campo, pode-se visualizar todos os movimentos realizados na base de dados pelo utilizador, com a sua informação mais relevante, nomeadamente, nome, data do movimento, preço do movimento, quantidade, tipo de operação e valor da mesma.

Adicionalmente, para cada movimento, o utilizador tem a opção de apagar o mesmo da base de dados.

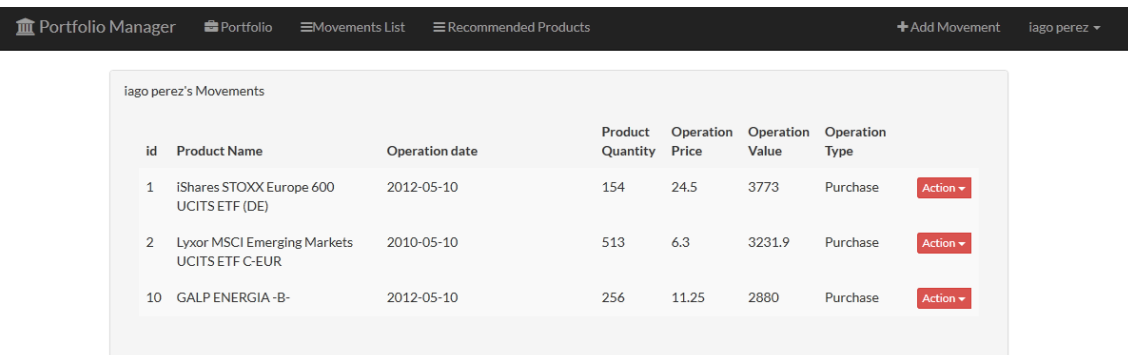

#### *Figura 24 Movimentos de utilizador*

**Portefólio:** Nesta página, o utilizador pode aceder à informação relativa à *performance*  do seu portefólio, nomeadamente o lucro obtido, a rentabilidade dos movimentos, os pesos de cada produto no portefólio e os pesos dos tipos, se são bonos ou ações.

Desenho de um *Robo-advisor*

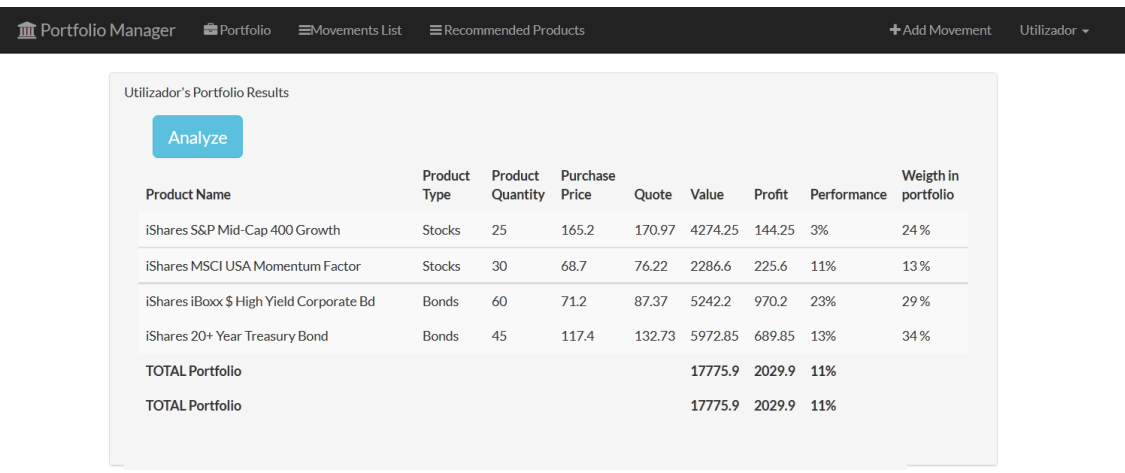

*Figura 25 Informação da performance do Portefólio*

**Acerto de carteira:** As opções para realizar os acertos vão ser mostradas ao carregar no botão *"Analyze*", e os algoritmos do *software* fazem a verificação dos parâmetros definidos anterioridade, principalmente os que respeitam aos pesos e tipo dos produtos, que para o caso.

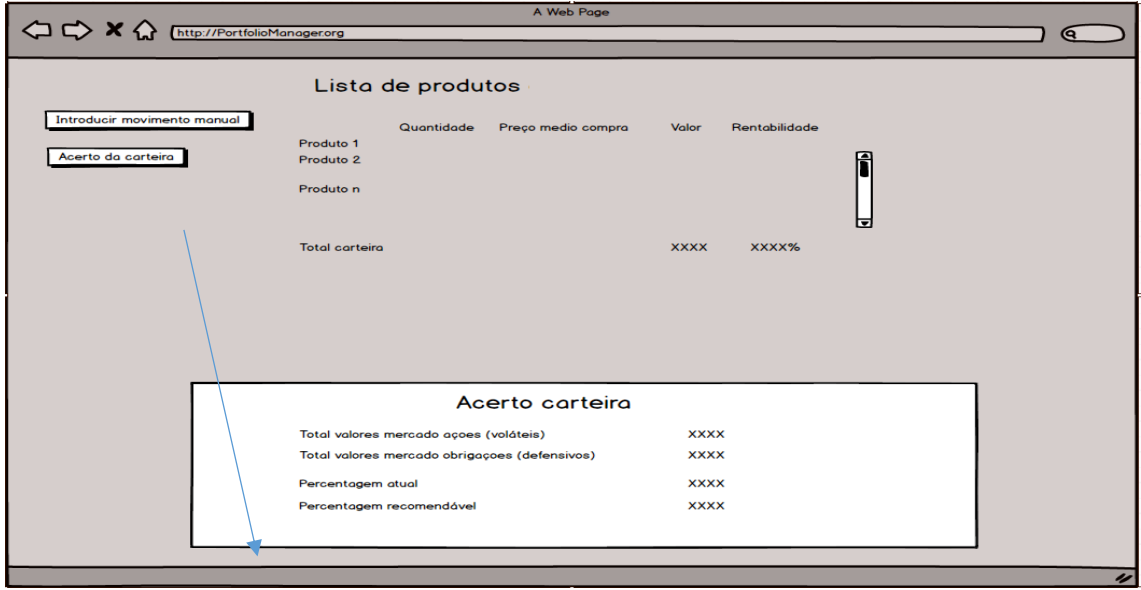

*Figura 26 Informação relativa a os movimentos sugeridos a realizar, depois de analisar a performance*

### **4.2. Modelo de dados**

Seguindo de perto o diagrama de classes do modelo conceptual foi criado o modelo de dados.

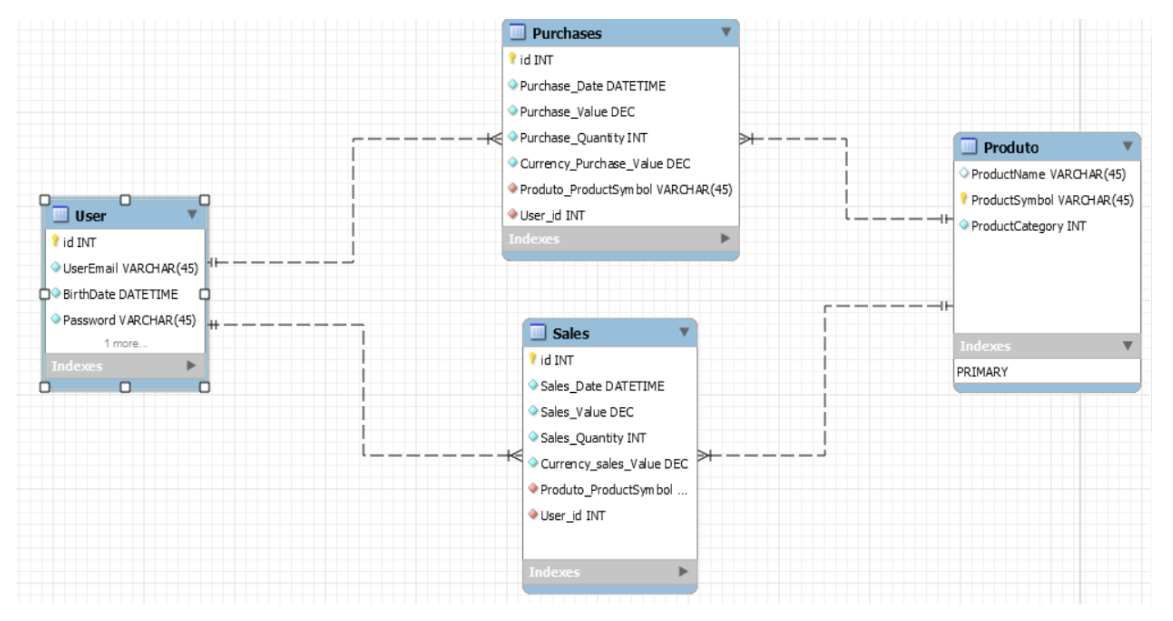

*Figura 27 Modelo entidade relacionamento*

#### **4.3. Ferramentas usadas no desenvolvimento do protótipo**

<span id="page-54-0"></span>A escolha de uma aplicação web para o *software,* em vez de uma aplicação local, apresenta múltiplas vantagens para o utilizador, na medida em que para além de poder consultar a informação desde qualquer dispositivo móvel ligado à internet, este *software* possibilita ainda que numerosos utilizadores tenham acesso ao mesmo.

Para o desenvolvimento do protótipo, a primeira escolha relevante necessária consistiu em saber qual era o *framework* altamente testado e fiável, sobretudo em termos de segurança, e que tivesse já implementadas algumas das funções mais básicas da aplicação.

Funções como o registo e login, ligações simples com a base de dados para inserir, alterar ou apagar produtos, vêm já implementadas no próprio *Framework*.

O *software* desenvolvido inicialmente vai consistir numa aplicação que regista o utilizador e os movimentos da sua carteira de investimento, ficando os dados armazenados na própria base de dados MySql.

O *Framework* PHP utilizado é Laravel, e, de forma interna baseado nos conceitos financeiros explicados anteriormente, exerce uma função de gestão e *advisory*, pois dá uma recomendação dos produtos que devem ser comprados ou vendidos com base na idade do utilizador.

Para a obtenção dos dados financeiros em *real time* vai ser usada a API de Yahoo Finance.

#### **Servidor Apache msql: XAMPP**

O *software* vai ser corrido no servidor XAMPP, devido a que este é multiplataforma e *software* livre. Este servidor consiste na base de dados MySQL, o servidor web Apache e os interpretadores para linguagens de script: PHP e Perl. O nome advém da abreviação de X (para qualquer um dos diferentes sistemas operativos), Apache, MariaDB, PHP, Perl.

#### **Escolha do** *Framework***: Laravel**

Para o desenvolvimento da aplicação usou-se o *Framework* livre e *OpenSource* Laravel, na versão 5.2.32, já que possui uma sintaxe simples e concisa, e um sistema modular com gerenciador de dependências dedicado, várias formas de acesso a banco de dados relacionais e vários utilizadores indispensáveis no auxílio ao desenvolvimento e manutenção de sistemas.

O facto de escolher Laravel, devido principalmente à sua popularidade e ao facto de ser uma *OpenSource*, conforme mencionado anteriormente, oferece uma garantia no suporte de atualizações, o que é uma mais-valia no que respeita à segurança da aplicação.

Laravel foi desenvolvido sob o *MIT License*, tendo seu código-fonte hospedado no GitHub.

Na realização deste projeto são usadas tecnologias *OpenSource*, como Laravel, o servidor onde inicialmente corre, que é XAMPP.

Laravel utiliza Composer, que é uma das chaves do êxito de Laravel.

### **Composer (***MIT license***).**

Composer é um gestor de dependências, não um gestor de pacotes.

No mundo da linguagem de programação PHP, existiram tradicionalmente alguns problemas referentes à descarga de pacotes. Para realizar o processo de descarga, era necessário ir ao site da *library* (se existir) e descarregar manualmente, sem contar com o facto de que era necessário fazer o registo inicial. Desde sempre que os programadores se queixaram do facto de não existir algo comum para Node.js ou bundler para Ruby. É por estas razões que Composer apareceu no mundo PHP.

Laravel usa Composer por meio de Packagist, que é um repositório de pacotes para PHP.

Neste projeto, o uso da classe disponibilizada no Packagist de nome dirkolbrich/yahoofinance-query fornece os valores das cotações dos produtos, e usa a API da Yahoo finance como fornecedor dos dados.

# **Capitulo 5 – Avaliação preliminar**

# **5.1. Caso empírico**

Para a realização dos testes de uso, foi realizada uma avaliação da aplicação mediante um reduzido grupo de utilizadores chave com experiência na área de finanças, com o fim de dar um *feedback* inicial do *software*.

Para o efeito, foi criada uma conta de utilizador, e foram adicionados alguns dos produtos recomendados.

Conforme demonstrado na seção 3.1., o *software* apresenta os diferentes pesos dos produtos, e, após realizar a análise, mostra ao utilizador o balanceamento que deve efetuar.

Após o teste, foram extraídas algumas conclusões e recomendações com que se poderia continuar em futuros trabalhos.

A seguir mostra-se a seleção dos ETF escolhidos para realizar os investimentos, de forma a que este fique amplamente diversificado em termos geográficos e por tipo de ativo.

Desta forma, foram divididos os produtos em dois blocos: (i) o bloco dos produtos destinados a investir em ações (normalmente mais voláteis); e, (ii) o bloco de produtos destinados a investir em bonos.

### **(i) Produtos para investir em ações:**

### *iShares STOXX Europe 600 UCITS ETF (EXSA.DE)*

Este produto da empresa BlackRock (a maior fornecedora global de ETF) investe nas principais 600 companhias europeias, nomeadamente, da zona euro, Reino Unido, Suíça e países nórdicos. Nesta categoria incluem-se grandes, médias e pequenas empresas destes países desenvolvidos.

Está domiciliado no mercado de valores alemão e tem um património de 4835,51 milhões Euros, à data de 01/08/2016. O seu volume médio diário de negociação é aproximadamente de 329.984 títulos.

A réplica que faz do índice é uma réplica física, ou seja, o ETF compra as ações que compõem o índice que reproduz.

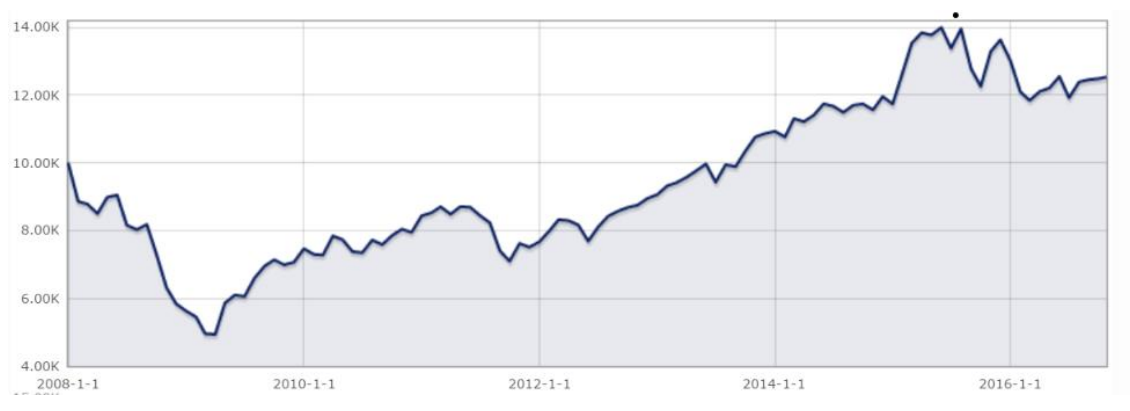

*Figura 28 Evolução histórica da cotação do produto EXSA (Fonte: MorningStar)*

### *[iShares S&P Mid-Cap 400 Growth \(IJK\)](https://finance.yahoo.com/q?s=IJK&ql=0)*

Este produto investe nas principais 400 empresas dos EUA de meia capitalização, as quais compõem o índice MSCI S&P400, exibindo características de crescimento.

O seu volume médio diário de negociação é de 17.570 títulos.

A réplica que faz do índice é uma replica física, ou seja, o ETF compra as ações que compõem o índice que reproduz.

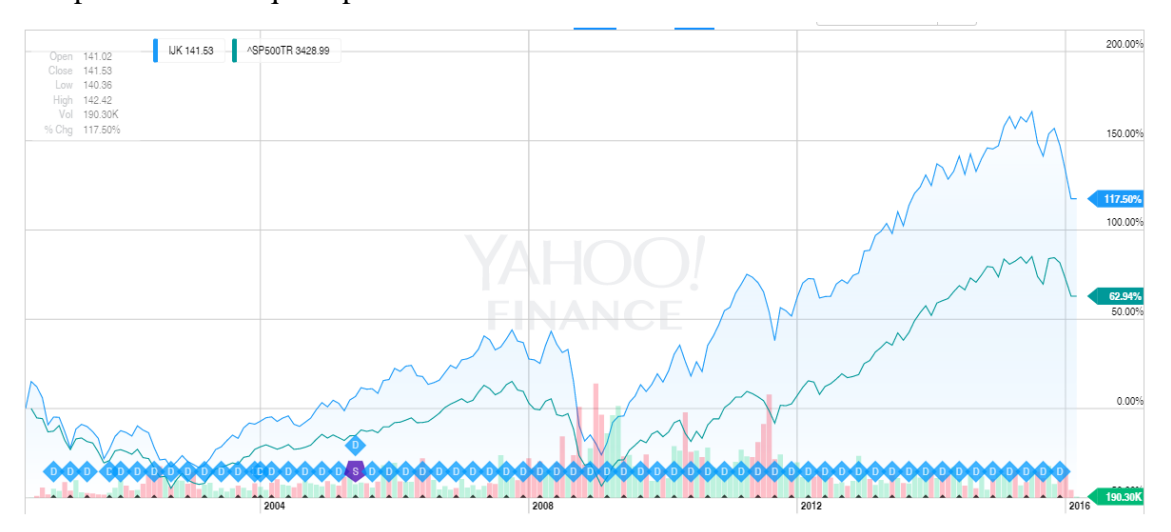

*Figura 29 Evolução histórica da cotação do produto IJK (Fonte: Yahoo Finance)*

#### *iShares MSCI USA Momentum Factor (MTUM)*

A filosofia de investimento deste produto financeiro baseia-se nos conceitos comentados no ponto [32](#page-31-0) sobre o investimento Momentum.

Carteira baseada nas empresas que têm melhor evolução nos últimos 6 e 12 meses nos EUA, tendo em conta a volatilidade. (Informação matemática do Momentum *[ver](https://www.ishares.com/us/library/stream-document?stream=reg&product=I-MTUM&shareClass=NA&documentId=926103~925814~926269~1168206~1103593&iframeUrlOverride=/us/literature/prospectus/p-ishares-msci-usa-momentum-factor-etf-7-31.pdf)  [Prospectus](https://www.ishares.com/us/library/stream-document?stream=reg&product=I-MTUM&shareClass=NA&documentId=926103~925814~926269~1168206~1103593&iframeUrlOverride=/us/literature/prospectus/p-ishares-msci-usa-momentum-factor-etf-7-31.pdf)*).

O seu volume médio diário de negociação é de 43.019 títulos.

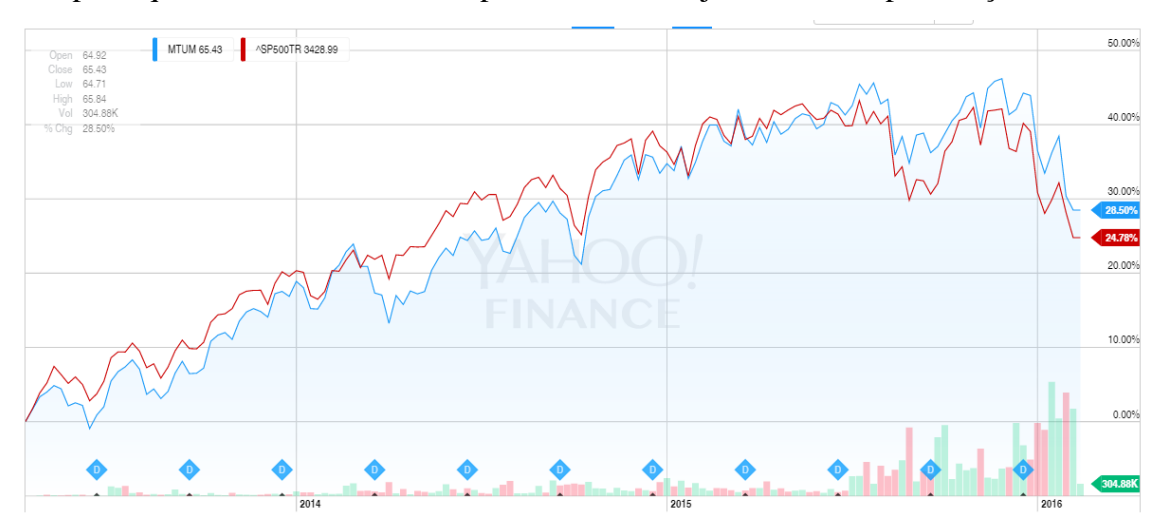

A réplica que faz do índice é uma réplica física, ou seja, o ETF compra as ações.

*Figura 30 Evolução histórica da cotação do produto MTUM (Fonte: Yahoo Finance)*

### *Lyxor MSCI Emerging Markets UCITS ETF C-EUR (LEMP.PA)*

ETF destinado a investir em mercados de ações de mais de 23 países emergentes, em empresas de grande e media capitalização. Este ETF, contrariamente ao verificado nos dois anteriores, é cotado no mercado de valores de Paris.

Tem um volume médio diário de negociação de 1.200 títulos, e faz uma replica do índice MSCI Emerging Markets. O ETF tem como objetivo conseguir um *tracking* error com respeito a esse índice, calculado num período de 52 semanas inferior ao 2%.

### **(ii) Produtos para investir em bonos**

Para a parte da carteira destinada a investir em obrigações e outros produtos com menor volatilidade, vão ser propostos os seguintes ETF:

### *[Lyxor Euro Corporate Bond UCITS ETF C-EUR \(EUR\) | \(CRP](http://www.morningstar.es/es/etf/snapshot/snapshot.aspx?id=0P0000M6VX)***.PA).**

Este ETF tem exposição ao mercado de bonos corporativos da zona euro, com uma proporção de 40%/60% entre financeiras e não financeiras, de um total de 125 entidades. Este ETF, de igual forma que o anterior, é cotado no mercado de valores de Paris.

O volume dos ativos geridos é de 1.054 M  $\epsilon$ .

# *db x-trackers II iBoxx Sovereigns Eurozone Yield Plus UCITS ETF (XY4P.DE).*

ETF destinado a investir em bonos soberanos dos países membros da zona euro.

O mercado onde é negociado é no mercado de valores alemão.

O seu volume médio diário de negociação é de 696 títulos, e o volume dos ativos geridos ascende a 1.886M€

#### *iShares 20+ Year Treasury Bond (TLT).*

Este ETF é negociado no mercado dos EUA.

Tem exposição exclusiva ao mercado de bonos do tesouro americano com duração de 20 anos.

O seu volume médio diário de negociação é de 4M títulos, e o volume dos ativos geridos é de 8.319M\$.

#### *iShares iBoxx \$ High Yield Corporate Bd (HYG).*

ETF destinado a investir em bonos de empresas americanas com *rating* de *high yield*. Útil para ter uma pequena exposição a ativos de alto risco. Não é recomendável ter uma alta exposição a este ETF, mas é interessante ter uma pequena parte investida em um produto como este, altamente diversificado.

A negociação de este ETF é realizada no mercado EUA.

O seu volume médio diário de negociação é de 3,3M títulos, e o volume dos ativos geridos é de 16.014M\$.

Com estes 8 produtos considera-se que o portefólio tem uma diversificação suficiente para atingir o objetivo, o qual consiste em obter um rendimento consideravelmente superior ao que costuma ter um poupador comum.

A ponderação destes produtos será dar maior peso às áreas mais desenvolvidas, e tradicionalmente mais seguras, nomeadamente EUA e Europa.

No que respeita à parte da carteira destinada a ações, vai-se atribuir um peso de **50%** nos EUA, com os produtos **IJK(25%)** e **MTUM(25%), 40%** na Europa, com o produto **EXSA.DE**, e de **10%** em mercados emergentes, com o ETF **LEMP.PA**.

Para a parte da carteira destinada a bonos, vai-se ponderar um peso de 50% na Europa, já que neste caso é importante que esta parte da carteira seja estável, não obstante o efeito cambial poder originar grandes alterações no valor, ainda que, a longo prazo, tenha um efeito neutro. Portanto, na Europa a carteira deve estar repartida em **25%** no **CRP.PA** e **25%** no **XY4P.DE,** nos EUA em **40%** no **TLT** e **10%** no **HYG.**

Estas percentagens deveriam ser atualizadas num período de tempo determinado, neste caso pelo próprio *software*, de forma a ajudar o utilizador a ter uma ideia da evolução da sua carteira, o que tem de alterar e para onde, após as oscilações verificadas nos mercados.

A flexibilidade na ponderação da escolha pode ser grande, pois depende de numerosos fatores pessoais, como por exemplo a tolerância à volatilidade do utilizador. O *software* desenvolvido permite simplificar as distribuições do *asset allocation,* mencionadas nas secções [2.2.7](#page-30-0) e [2.2.8,](#page-31-0) conforme se pode observar pela [Tabela 2.](#page-60-0)

**Nome Peso 1. Renda variável** iShares STOXX Europe 600 UCITS 40% iShares S&P Mid-Cap 400 Growth 25% iShares MSCI USA Momentum Factor 25% Lyxor MSCI Emerging Markets UCITS 10% **TOTAL da renda variável 100% 2.Renda fixa** Lyxor Euro Corporate Bond UCITS 25% db x-trackers II iBoxx Sovereigns Eurozone Yield Plus UCITS 25% iShares 20+ Year Treasury Bond 40%

Neste sentido, a [Tabela 2](#page-60-0) apresenta o resumo dos produtos e os pesos propostos.

*Tabela 2. Distribuição dos pesos recomendada dos produtos na carteira*

**TOTAL da renda fixa 100%**

<span id="page-60-0"></span>iShares iBoxx \$ High Yield Corporate Bd 10%

# **5.2. Análise SWOT**

Depois de uma breve utilização pelos utilizadores chave, e alguns testes de uso feitos, torna-se importante descrever os pontos que estes utilizadores acharam importantes numa análise SWOT.

Estes utilizadores chave, foram escolhidos de forma que tivessem conhecimentos na área financeira e de engenharia, de forma que pudessem analisar de forma adequada os principais pontos do software, desde os seus diferentes pontos de vista e adicionar os seus diversos conhecimentos.

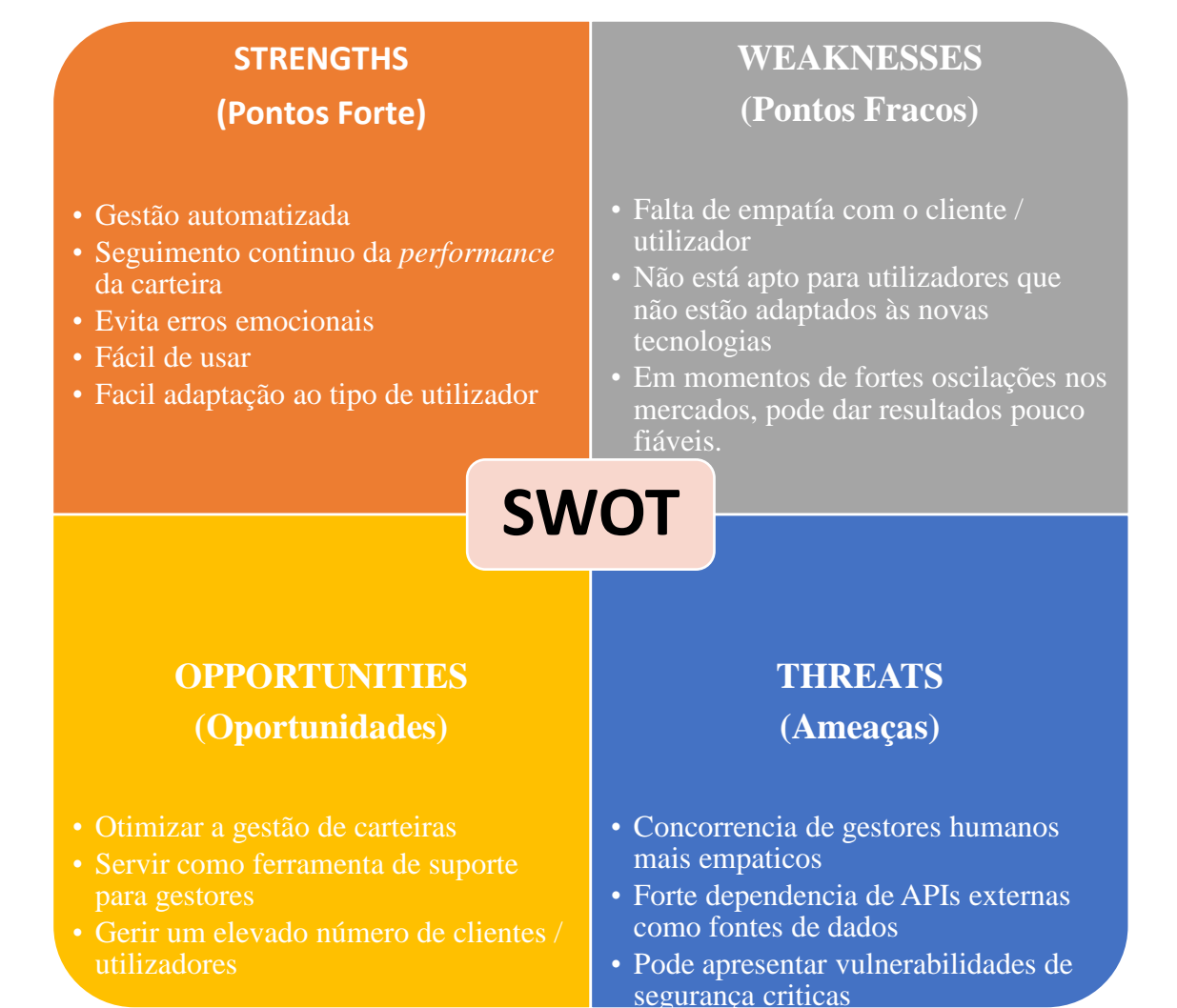

# **Capitulo 6 – Conclusões**

#### **6.1. Conclusões gerais**

Após avaliar o *software* e as suas funcionalidades, pode-se concluir que a implementação de um *software* informático por parte de um utilizador amador ou incluso profissional como ferramenta para gerir uma carteira de investimento é uma mais-valia a considerar.

Como foi referido atrás, partiu-se da seguinte questão de investigação: "Como se poderá conceber um sistema baseado na *Web* que permita ajudar na gestão das finanças pessoais?". Esta questão tem associado um objetivo genérico a proposta de uma solução concetual de um sistema para gestão de finanças pessoais.

Por forma a atingir o primeiro objetivo de "identificação das principais abordagens de gestão de carteiras de ativos" foi realizada revisão da literatura. Daqui resultou a identificação de uma abordagem focada no investimento em termos proporcionais em ações e obrigações.

A revisão da literatura também permitiu atingir o segundo objetivo, ou seja, "Identificação das principais tecnologias para o desenvolvimento de solução em ambiente *online*".

A proposta de uma solução concetual de sistema para apoio à gestão de carteira de ativos financeiros consistiu no terceiro objetivo proposto. Também aqui se recorreu à revisão da literatura e com recurso às tradicionais ferramentas de engenharia de *software* foi apresentada a solução concetual.

A validação da proposta foi feita em duas fases: protótipo e caso e análise *SWOT*. Numa primeira fase foi realizado o protótipo. A sua implementação permitiu validar a exequibilidade da solução proposta. O caso e análise *SWOT* permitiram identificar os prontos fortes, pontos fracos, oportunidades e ameaças da solução proposta. Uma vez realizada uma breve avaliação preliminar com utilizadores da área de finanças, observase que, ainda numa fase i, onde poderiam ainda ser adicionadas melhorias à plataforma, o *software* realiza satisfatoriamente as tarefas de seguimento da *performance* do portefólio, e um acerto simples das quantidades e pesos que esta tem dos diferentes produtos. Verifica-se ainda que o *software* desenvolvido, realiza de forma eficiente o armazenamento dos dados da carteira de números utilizadores, e mostra de forma clara os resultados da *performance* individual e do conjunto dos produtos.

Em suma, o objetivo principal de propor uma solução concetual de um sistema para gestão de finanças pessoais foi atingido. Sendo ainda de referir que este sistema tem a vantagem de permitir uma gestão automatizada, ser fácil de usar, adaptar-se ao tipo de utilizador, permitir um seguimento contínuo da *performance* da carteira, evitando erros emocionais.

#### **6.2. Limitações e trabalhos futuros**

No obstante, como já foi visto brevemente no Capitulo 6, o *software* ainda tem limitações ou diferentes aspetos a melhorar que poderiam ser feitos em futuros projetos.

- Ainda que a aplicação armazena a data de nascimento do utilizador, não é considerado por agora um fator a ter em conta para o acerto da carteira. Neste caso, pode ser interessante desenvolver algum algoritmo que facilite essa opção, adaptando, por exemplo, o nível de volatilidade acrescentando a proporção de produtos obrigacionistas.
- Em momentos bruscos do mercado, o *software* pode ser insensível a grandes mudanças dos valores, e recomendar alterações dos pesos que em pouco tempo deixem de ser adequadas.
- O facto de ter uma evolução histórica do portefólio pode acrescentar um grande valor ao resultado final, que é a rentabilidade do utilizador. Mas sobretudo é uma grande melhoria na experiencia de usuário, já que em termos visuais, poderse visualizar graficamente a evolução do portefólio, seria um aspeto muito atraente para atuais e futuros utilizadores, como se demonstrou nos testes iniciais.

Com tudo, o trabalho é disponibilizado para o seu uso, ou para futuras melhoras, de forma livre e gratuita no repositório GitHub:

*github.com/iagorpa/portfoliomanager*

### **6.3. Implicações**

Como tem sido visto ao longo desde projeto, os rendimentos obtidos pelos poupadores médios não estão em linha com o que os mercados financeiros podem chegar a oferecer. Com isto constata-se que não se está a assessorar de forma eficiente, e que através de meios não muito complexos, os resultados podem ser bastante otimizados.

#### **Referências**

- Bernstein, W. J. (2003). *The Four Pillars of Investing: Lessons for Building a Winning Portfolio.* McGraw Hill Professional.
- Dickson, J. M., Rowley Jr., J. J., & Kwon, D. T. (2015). *Choosing between ETFs and Mutual Funds: Strategy, then structure.* Vanguard Research.
- Fernández, P. (2010). *Rentabilidad de los fondos de inversión en España 1991-2009.* IESE Business School.
- Fernández, P. (2014). *Rentabilidad de los Fondos de Inversión en España. 1998-2013.* IESE Business School.
- French, E. F. (2004). The Capital Asset Pricing Model: Theory and Evidence. *The journal of Economic Perspectives, Vol. 18, No 3*, 25–46.
- Gilmore, W. J. (2015). *Easy Laravel 5.* Leanpub.
- Gilmore, W. J., & Barnes, E. L. (2015). *Easy E-Commerce Using Laravel and Stripe.* Leanpub.
- Grinblatt, M., Titman, S., & Wermers, R. (1995). *Momentum Investment Strategies, Portfolio Performance, and Herding: A Study of Mutual Fund Behavior.* American Economic Association.
- Group, V. (2015). *Vanguard portfolio allocation models*. Retrieved from personal.vanguard.com/us/insights/saving-investing/model-portfolio-allocations
- Hales, W. (2012). *HTML5 and JavaScript Web Apps.* O'Reilly Media.
- Jacobson, D., Brail, G., & Woods, D. (2011). *APIs: A Strategy Guide.* O'Reilly.
- Jaconetti, C. M., & Yan, F. M. (2010). *Best practices for portfolio rebalancing.* Vanguard research.
- Jorion, P. (2000). *Risk Management Lessons from Long-Term Capital Management.*
- Kahneman, D. (2011). *Thinking, Fast and Slow.* Farrar, Straus and Giroux.
- Lowenstein, R. (2000). *When Genius Failed.*
- Malkiel, B. G. (1973). *A Random Walk Down Wall Street.* Princeton University.
- MARCH, S. T., & SMITH, G. F. (1995). *Design and natural science research on information technology.*
- Markowitz, H. M. (1952). Portfolio Selection. *The Journal of Finance 7*, 77-91.
- OECD. (2013). *Pensions at a Glance.* Organisation for Economic Co-operation and Development.
- Pecoraro, C. J. (2015). *Mastering Laravel.*
- Research, B. (2015). *101: Introducción al mundo de las APIs.* BBVA Research.

Sharpe, W. F. (1964). Capital asset prices: A theory of market equilibrium under conditions of risk. *Journal of Finance. 19*, 425–442.

Siegel, J. J. (1994). *Stocks for the Long Run.* McGraw-Hill.

- Swensen, D. F. (2005). *Unconventional Success: A Fundamental Approach to Personal Investment.*
- Swensen, D. F. (2005). *Unconventional Success: A Fundamental Approach to Personal Investment .*
- Taleb, N. N. (2007). *The Black Swan: The Impact of the Highly Improbable.*
- Tokat, Y. (2007). *Portfolio Rebalancing in Theory and Practice.* Vanguard® Investment Counseling & Research.
- Ung, D. (2015). *SPIVA® Europe Scorecard.* McGraw Hill Financial.
- United Nations, D. o. (2015). *World Population Prospects(Medium variant).*

# **Lista de anexos**

### **Anexo A - Código fonte da aplicação**

Todo o código da aplicação fica disponível após o fim da entrega no repositório de Github:

#### *github.com/iagorpa/portfoliomanager*

Para a realização da aplicação, alem do código base descarregado do próprio Framework, pertencente à versão 5.2.32., aqui se juntam certas partes importantes do código:

#### **Routes.php**

Neste ficheiro mostram-se as principais rotas da aplicação

```
\langle?php
use Illuminate\Support\Facades\Auth;
         Route::get('/productlist', [<br>'uses' => 'ProductController@getIndex',<br>'as' => 'product.list'
                1);
         Route::get('/addmovement', [<br>'uses' => 'MovementController@getaddMovement',<br>'as' => 'movement.add'
                |);
         Route::post('/addmovement', [<br>| vses' => 'MovementController@postaddMovement',
                       'uses' => 'MovementCon<br>'as' => 'movement.add'
                \overline{1}Route::get('/home', 'HomeController@index');
         Route::get('/deleteMovement/{id}', [<br>'uses' => 'MovementController@deleteMovement',
                       'uses' => 'MovementContro<br>'as' => 'movement.delete'
                \overline{1}Route::group(['middleware' => ['web']], function() {<br>Route::get('/', function () {<br>return view('welcome');
                \mathcal{D}y,<br>Route::get('/movementslist', [<br>'uses' => 'MovementController@getIndex',
                       \frac{1}{1} uses' => 'MovementContr'<br>'as' => 'movementS.list'
                       \vert);
               | |J;<br>Route::get('/portfolio', [<br>'uses' => 'MovementController@getPortfolio',
                      'uses' => 'MovementControlle<br>'as' => 'portfolio.position'
                      1);
                Roote: auth();
         );
```
#### **Controlador dos movimentos: MovementController.php**

```
\langle?php
     namespace App\Http\Controllers;
     use App\User;
     use Illuminate\Http\Request;
     use App\Movement;
     use DirkOlbrich\YahooFinanceQuery\YahooFinanceQuery;
10
    use Illuminate\Support\Facades\Auth;
11
12
     class MovementController extends Controller
13\left\{ \right.public function getaddMovement() {
14
                 return view('other.addMovement');
15
              Ï
16
17
         public function getIndex()
18
         \{ $user = Auth::user();
19
20
21
             $movements = $user->movements;
22
23
24
             return view('other.movementsList', ['movements' => $movements]);
         \mathcal{F}25
26
         public function getPortfolio()
28
         €
29
30
             $user = Author::user();
3132
             $movements = $user->movements;
33
34
             $query = new YahooFinanceQuery;
             $totPortVal = 0;$totPortProf = 0;36
37
             $totMovementQty = 0;38
              foreach($movements->chunk(3) as $movementChunk) {
39
40
                  foreach($movementChunk as $movement) {
41
                      $symbol = array($movement -> stockSymbol);
                      $params = array('LastTradePriceOnly', 'x', 'c1');
42
                      $data = $query->quote($symbol, $params)->get();
4445
                      $totPortVal = $totPortVal + ($movement -> movementQty)*
46
                              ($data[0]['LastTradePriceOnly']);
47
                      $totPortProf = $totPortProf + (($movement -> movementQty)*($data[0]['LastTradePriceOnly'])
48
49
                          ($movement -> movementQty)*($movement -> movementPrice));
50
                  \mathcal{E}51
              ł
```
*Figura 31 MovementController.php (parte I)*

#### Desenho de um *Robo-advisor*

```
return view('home', ['movements' => $movements,<br>| 'totPortVal' => $totPortVal, 'totPortProf' => $totPortProf]);
 59<br>60public function postaddMovement(Request $request)
                     $this->validate($request, [
                           ns->vainaate(prequest, [<br>'stockName' => 'required',<br>'stockSymbol' => 'required',<br>'movementDate' => 'required',<br>'movementPrice'=> 'required',<br>'movementPrice'=> 'required',
                            \begin{array}{c} 68 \\ 68 \\ 69 \end{array}purchaseYes'=> 'required',
                            'stockMovementYes' => 'required',
                     \exists);
                    $user = Author::user();$movement = new Movement([<br>"stockName' => $request->input('stockName'),
 77<br>78<br>79'stockName' => $request->input('stockName'),<br>'stockSymbol' => $request->input('stockSymbol'),<br>'movementDate' => $request->input('movementDate'),<br>'movementQty' => $request->input('movementQty'),<br>'movementCurrency' => $reque
 80
                            84\mathbf{D}T
                     $user->movements()->save($movement);
                     return redirect()->route('movements.list');
 90
               \mathbf{\underline{\}}93
               public function deleteMovement($id) {
                      $movement = Movement::findOrFail($id)->delete();
 \overline{96}return redirect()->route('movements.list');
99
100
101
         }
```
*Figura 32 MovementController.php (parte II)*

#### **Recurso vista: ProductList.blade.php**

```
@extends('layouts.app')
          \langle?php
         use DirkOlbrich\YahooFinanceQuery\YahooFinanceQuery;
         $query = new YahooFinanceQuery;
          35
     @section('content')
        <div class="col-md-6 col-md-offset-2">
         <h1>Recommended Products</h1>
10<table class="table table-striped table-hover">
11
                  <thead>
1213\langletr>
14
                           <th>Product Name</th>
15<th>Symbol</th>
                           <th>Details</th>
16
17<th>Quote</th>
18
                           <th>Product type</th>
19
                       \langle/tr>
                  </thead>
20
         @foreach($products->chunk(3) as $productChunk)
21
22<div class="row">
23
24@foreach($productChunk as $product)
                  <tbody>
25
                       \overline{\text{tr}}26
27<td class="col-md-4">{{$product -> productname}}</td>
                           <td class="col-md-1">{{$product -> productsymbol}}</td>
29
                           <td >{{$product -> productdescription}}</td>
30
                           <td ><?php
31$symbol = array($product \rightarrow productsymbol);
                                   \frac{1}{2}$data = $query - $quote ($symbol, $params) - $get();print r($data);
35
                                    echo $data[0]['LastTradePriceOnly'];
3738
                           \sqrt{td}38
39
                           <td><?php
40
                                if ($product->stockProductYes) {
41
                                    echo 'Stocks';
42
                               \} else {
                                    echo 'Bonds';
44}
45
46
                               \overline{2}\sqrt{\text{td}}47
                      \sqrt{\text{tr}}48
                  \sqrt{\text{tbo}}49
                          Б
50
              @endforeach
51\langle/div>
52@endforeach
53
     @endsection
```
*Figura 33 Codigo do recurso View ProductList.blade.php*

#### **Anexo B - Passos importantes em Laravel**

#### **1. Instalação e configuração do Laravel**

Para a instalação e configuração do *Framework* Laravel, foi preciso descarregar o servidor *Apache Xampp* primeiro, e a ferramenta para gerir dependências em PHP *Composer* desde os sites próprios. Ambos são produtos *Opensource*.

A instalação foi feita para uma maquina Windows, pelo que os pacotes precisos deveram ser descarregados para esse sistema operativo.

Como foi comentado no [4.3](#page-54-0) Composer permite declarar as bibliotecas que o projeto precisa e as instala automaticamente.

- Primeiramente devera ser instalado o servidor Xampp.
- Depois de concluir a instalação do Xampp, procede-se a instalar o Composer, previamente descarregado do seu site inicial.
- No processo de instalação, será preciso indicar a rota de instalação do ficheiro de execução de PHP, instalado junto com o Xampp.
- A continuação, é preciso ir à rota onde são guardados os projetos web, que no caso de usar o Xampp é "c:\Xampp\htdocs" , e uma vez ai, escrever na consola o comando:

*"composer create-project --prefer-dist laravel/laravel NomeDoProjeto 5.2.32"*

 Agora é fácil comprovar desde o Browser se a instalação teve sucesso, se se acede à rota: *[http://localhost/ NomeDoProjeto /public](http://localhost/%20NomeDoProjeto%20/public)*

#### **2.** *Push* **do projeto a** *Github*

São diversas as formas de fazer o *upload* e o *control version* do projeto com Laravel. A usada em este caso vai ser fazer o *upload* a *github* do projeto.

- Primeiramente é preciso criar um Repositorio em Github, desde o próprio site
- Desde a consola do projeto, iniciar o Git como o comando "*git init"*
- Procede-se a adicionar os ficheiros ao Git Index
- Posteriormente adiciona-se a origem remota, neste caso o repositório do github e realiza-se o *push* desde a consola*.*

Os comandos usados desde a consola ficam:
Desenho de um *Robo-advisor*

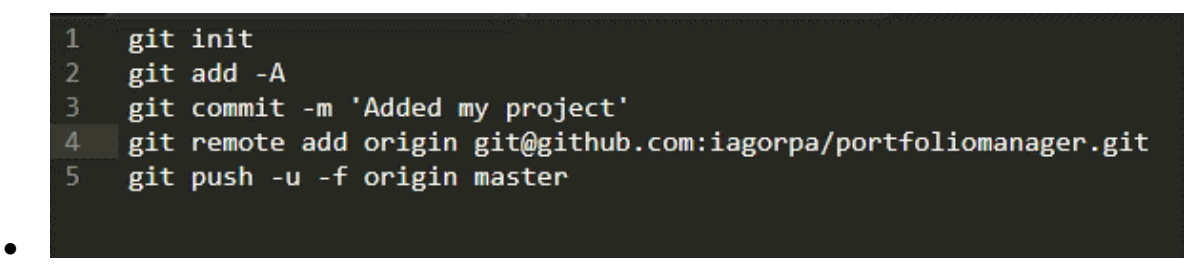

*Figura 34 Comandos usados para fazer o upload da aplicação no repositório*

## **Anexo C - Funcionamento da Yahoo Finance API**

Yahoo finance permite de uma forma simples e livre descarregar os dados das cotações dos produtos financeiros. Este serviço devolve os dados num formato CSV, facilmente editável em qualquer editor de texto.

Este serviço é REST, pelo que apenas é necessário construir o URL que se deseja e o serviço devolve os dados que são procurados.

O API permite especificar múltiplos símbolos para descarregar, até um máximo de 200 por chamada (podem-se fazer múltiplas chamadas, mas se foram chamadas demasiado rápidas produz-se o fecho da IP).

## **Chamar a API**

A base url a chamar é: *<http://finance.yahoo.com/d/quotes.csv>*

A esta url tem de se adicionar a cadeia de caracteres formada pelo "?s=" e os símbolos dos produtos que se está interessado, como pode ser APPL, GOOG ou MSFT, da forma: *<http://finance.yahoo.com/d/quotes.csv?s=AAPL+GOOG+MSFT>*

Depois disto, é possível especificar a informação que se deseja. Existe uma ampla lista de comandos disponíveis. Por exemplo:

*<http://finance.yahoo.com/d/quotes.csv?s=AAPL+GOOG+MSFT&f=nab>*

Este comando devolve o nome do produto, o preço pedido e o preço oferecido.

## **Financial Data you can Download**

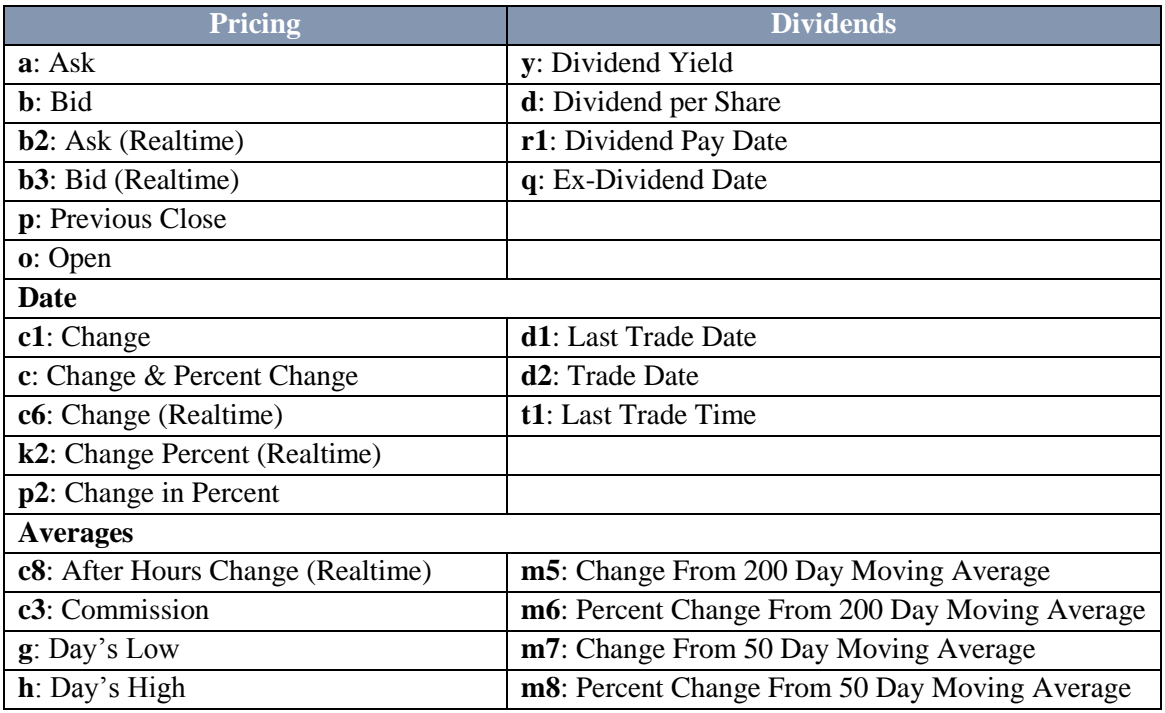

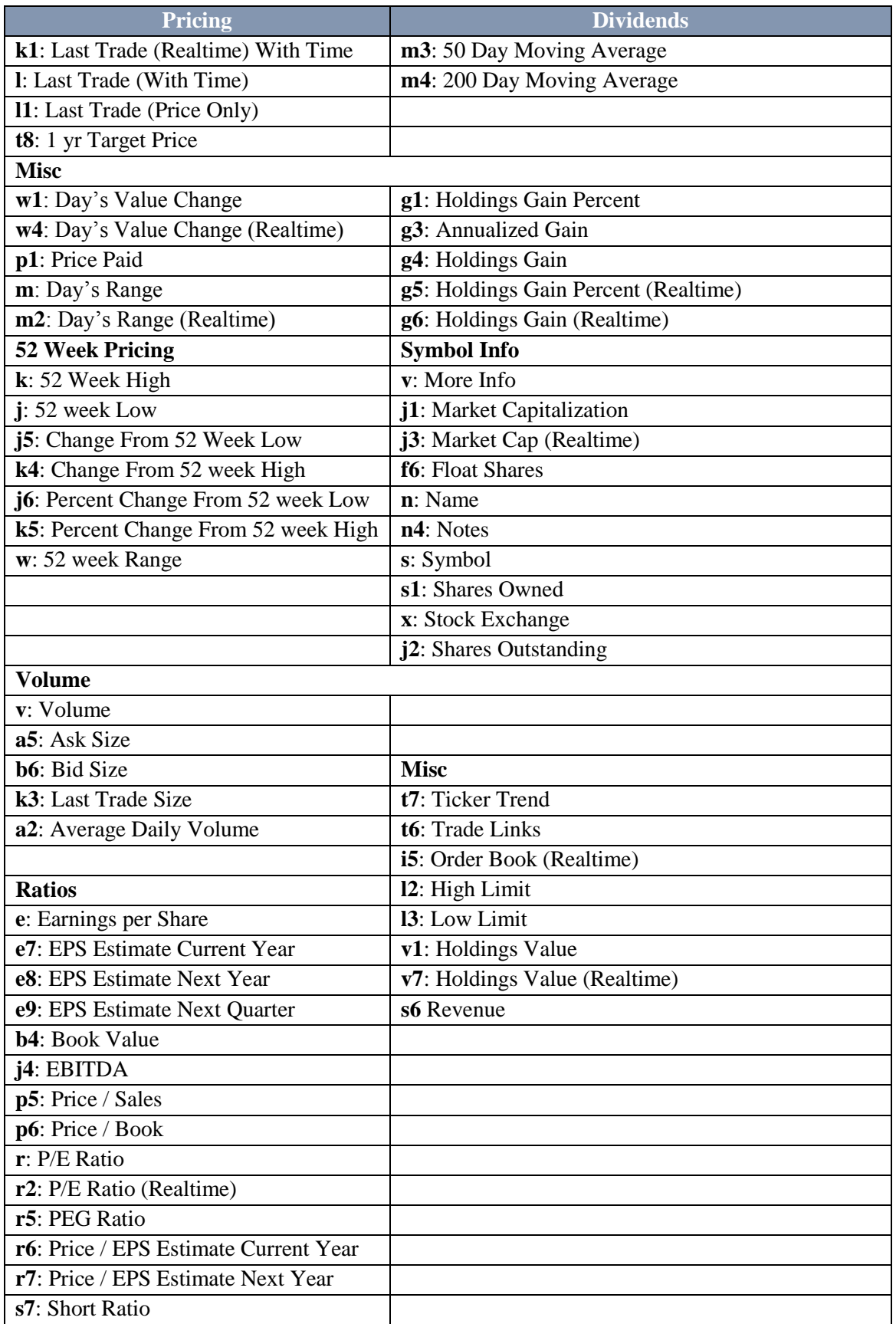

## **YahooFinanceQuery desenvolvida pelo utilizador dirkolbrich em github.**

Esta é uma classe escrita em PHP e que faz uso da API da Yahoo finance, que pesquisa os dados pelo símbolo do produto, com as seguintes características.

- Consulta os valores atuais das cotações.
- Consulta os valores históricos das cotações.
- Consulta os valores intradiaria das cotações.
- Consulta informação básica do produto.